Karel Píška Testování LM-fontů s ohledem na čs. sazbu

*Zpravodaj Československého sdružení uživatelů TeXu*, Vol. 18 (2008), No. 1-2, 3–43

Persistent URL: <http://dml.cz/dmlcz/149922>

#### **Terms of use:**

© Československé sdružení uživatelů TeXu, 2008

Institute of Mathematics of the Czech Academy of Sciences provides access to digitized documents strictly for personal use. Each copy of any part of this document must contain these *Terms of use*.

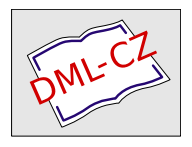

[This document has been digitized, optimized for electronic delivery](http://dml.cz) and stamped with digital signature within the project *DML-CZ: The Czech Digital Mathematics Library* http://dml.cz

#### **Testování LM-fontů s ohledem na čs. sazbu**

Karel Píška

*CS*TEX a *CS*LATEX dostaly novou šanci. *CS*TUG dosud neměl k dispozici pokračovatele CM-fontů ve formátech Type 1 a OpenType. Prvním takovým kandidátem, v dostatečně úplném, kvalitním a optimalizovaném provedení, jsou fonty Latin Modern. *CS*TUG se proto připojil ke sponzorům jejich vývoje a následně podpořil formou grantu také testování této kolekce fontů z hlediska použití pro českou a slovenskou sazbu. Shrnutí těchto aktivit se věnuje tento dokument.

#### **1. Obsah práce a článku**

Cílem práce bylo průběžně kontrolovat, zda LM-fonty neobsahují chyby, tím napomoci jejich opravě v další verzi; soustředit pozornost na správnost glyfů a ligatur, na vybraná metrická data, zejména šířky znaků, vhodnost či nevhodnost kerningových párů; detekovat a posoudit rozdíly v metrikách LM, *CS*, CM-fontů nebo také EC-fontů; ověřit technickou kvalitu fontů.

Náplní vlastního testování LM-fontů bylo generování testovacích tisků glyfů, samostatná autonomní vizuální kontrola všech glyfů, v některých případech jejich porovnání s *CS* nebo jinými fonty; generování vybraných metrických údajů v tabulkové a poté i grafické formě, srovnávání jejich hodnot mezi LM, *CS*, CM a případně EC-fonty. Sledovaly se rozdíly v zobrazení znaků, obzvláště tvar a umístění akcentů, v metrikách také rozdíly a změny v šířkách znaků a v kerningových párech.

Snahou článku, který byl originálně psán pro Zpravodaj a není tudíž překladem jiných publikací, je informovat o výše zmíněných aktivitách, orientovat se hlavně na témata spojená s československou sazbou a částečně také seznámit čtenáře s některými vlastnosti fontů, které by nemusely být všem uživatelům T<sub>E</sub>Xu, LATEXu a jim příbuzných programů všeobecně známy.

Musím upozornit čtenáře, že tento článek je právě jen součástí činností spojených s prověřováním Latin Modern fontů. Jeho úkolem není

- 1. ani přehled LM-fontů samotných,
- 2. ani LATEXovou kuchařkou pro sazbu s LM-fonty,
- 3. ani vysvětlení fontových formátů.

jelikož vyřešení každého z těchto zadání s dostatečně širokým pokrytím tématu by pravděpodobně vyžadovalo množství práce a úsilí v rozsahu samostatného článku.

#### **2.** METAFONT**ové bitmapové fonty**

Fonty nejsou od Boha. Proto se nedivme, že nejsou dokonalé a mohou obsahovat nedostatky, zjevné nebo podle okolností i skryté.

Přeskočíme tiskárny a další zařízení, která u nás používaly počítače pro tisk do 80. let 20. století. Vynecháme i to, jak vypadaly fonty programu *χ*writer. Krátce si připomeňme, že v době, kdy vznikaly *CS*-fonty, jsme měli jen jehličkové tiskárny. A jaký to byl pokrok v kvalitě tisku, když jsme poprvé mohli tisknout na laserové tiskárně s hustotou 300 dpi! V tomto rozlišení naše první písmena v abecedě s diakritikou vypadala takto: Áá(csr10), Áá(csbx10) a ve zvětšení takto:

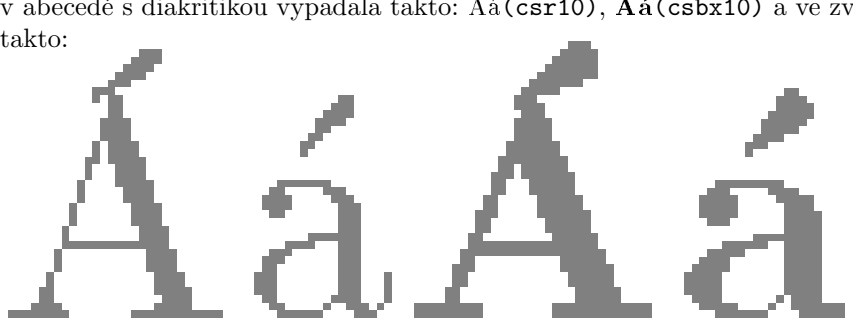

Potřebujeme pro praktickou produkci dokumentů ještě dnes METAFONTové fonty, se kterými jsme byli tak spokojeni začátkem 90. let? Vrátím se nyní ve svých úvahách o odstavec zpět, jak vypadají bitmapové fonty v různých rozlišeních. Poznamenejme, že METAFONT produkuje grafické podoby znaků (glyfy) pouze jako bitové mapy, zvlášť pro každé zařízení, na kterém budeme tisknout. Přitom rozlišení a výsledná vyrastrovaná množina pixelů bitové mapy závisí na koncovém výstupním zařízení, bude například jiná pro běžnou tiskárnu a jiná pro osvitovou jednotku vydavatelství.

I v následujících ukázkách vystačíme pouze s malým a velkým "a" a s čárkou.

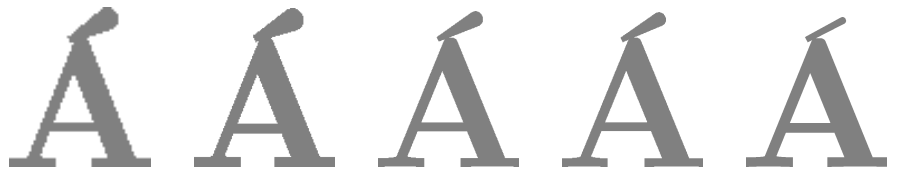

Vidíme, jak vypadají zvětšené bitové mapy znaku **Á** z oficiální verze fontu csbx10, jak je vygeneruje METAFONT v rozlišeních 600, 1200, 2400, 2602 a 5333 (dpi). Dále připojím ještě pár srovnání, jak se liší samotné "a" z csr10 v rozlišení 1200 a 2400 a jak vypadá jejich porovnání s verzí ve formátu Type 1.

# a a

porovnání 1200 dpi s obrysovou reprezentací Type 1 a zcela vpravo je PostScrip-Zleva jsou rozlišení 1200 a 2400, uprostřed jejich vzájemné srovnání, poté tová verze Computer Modern CMR10 ve formátu Type 1, kterou vytvořili BlueSky a Y&Y a od roku 1997 je volně šířena pod copyrightem AMS.

#### **3. Co jsou LM-fonty**

#### **3.1. Autorský kolektiv GUST**

Hlavními postavami týmu GUST e-foundry a autory vlastních Latin Modern fontů ve formátech Type 1 a OpenType a také programového balíku MetaType1 jsou Bogusław Jackowski a Janusz M. Nowacki. Manažerské funkce včetně komunikace plní Jerzy Ludwichowski, který se účastní nebo pomáhá při psaní článků a jiných dokumentů v angličtině, někdy vystupuje i jako přednášející na mezinárodních setkáních; Marcin Woliński vytváří podporu pro IAT<sub>E</sub>X; Stanisław (Staszek) Wawrykiewicz má na starosti zařazování balíků do CTAN a TEXLive.

#### **3.2. Co nabízejí LM-fonty**

Latin Modern fonty byly vytvořeny jako rozšíření Computer Modern fontů, a to současně v několika aspektech:

- *•* Glyfy jsou definovány v obrysové (vektorové, outlinové) reprezentaci ve formátech Type 1 a OpenType.
- *•* LM se snaží zahrnout všechny latinkové abecedy včetně všech písmen s diakritikou, aby pokryly množinu znaků všech evropských jazyků, které používají latinku, a také některých mimoevropských.
- *•* Kolekci doplnily chybějící skloněné varianty celé řady fontů, též ji rozšířila skupina světlých a polotučných strojopisných fontů, rovněž včetně jejich skloněných řezů.
- *•* OpenType verze (PostScript CFF flavored) dědí definice obrysových křivek a hintů přímo z Type 1.
- *•* Distribuce zahrnuje i podporu TEXu: metrická data pro 9 různých kódování a také soubory pro podporu programů LAT<sub>EX</sub>, dvips, pdfT<sub>E</sub>X, CONT<sub>EXT</sub>, X<sub>H</sub>T<sub>F</sub>X atd.
- *•* Velká pozornost byla věnována kvalitě provedení. Technické řešení spojuje věrnou a kvalitní aproximaci METAFONTových zdrojů a optimalizaci datových struktur.

Znaková sada umožňuje vkládat do českých a slovenských textů v originále cizí slova a jména v mnoha jazycích, aby byl zachován uniformní tvar akcentů a jednota jejich umístění. Uvedeme několik příkladů z francouzštiny a polštiny: Genève Mâcon Nîmes Samoëns Bohême tchèque française Gdańsk Grudziądz Wałęsa.

#### **3.3. Budování LM-fontů**

Autoři LM-fontů vycházejí z již existující PostScriptové verze CM-fontů, přebírají a v případě potřeby modifikují akcenty nebo nově vytvářejí další diakritická znaménka nebo jiné nové znaky, pokud ve fontu chyběly. Celé fonty, grafická podoba znaků i metrické údaje, byly převedeny do popisu v jazyce METAPOST. Programový systém MetaType1 (METAPOST s knihovnou maker a dalších programových a datových souborů) pak dokáže pomocí přehledné notace efektivně popsat, jak z písmen a akcentů skládat rozsáhlou sadu akcentovaných písmen, a v exekutivním kroku automaticky vygenerovat jak PostScriptové fonty ve formátu Type 1, tak i další přidružené fontové soubory nutné pro zpracování T<sub>E</sub>Xem i jinými programy. Následujícím krokem je vytvoření reprezentace ve formátu OpenType. Zároveň byl vytvořen rozsáhlý aparát podpory pro L<sup>AT</sup>EX a dalších prostředků pro automatické zařazení LM-fontů do procesů sazby.

#### **3.4. Přechod k OpenType fontům**

OpenType je univerzální formát fontů navržený pro všechny operační systémy i všechny aplikační programy. Type 1 fonty sice obsahují celý repertoár znaků, ale nejvýše 256 z nich může být dostupných v rámci některého definovaného kódování, jejich použití T<sub>E</sub>Xem a L<sup>AT</sup>EXem vyžaduje příslušnou nadstavbu jako metrické údaje a mechanismus dělení slov pro daná kódování, tak i mapování znaků a fontů pro ovladače jako dvips a pdfTEX (pdfLATEX), které zařídí substituci znaků odpovídajícími glyfy při produkci výsledných dokumentů ve výstupních datových formátech PS a PDF, uvnitř nich jsou pak příslušné fonty vnořeny.

Fontový formát OpenType spojuje dohromady globální data o fontu, grafické údaje o tvarech znaků, metrické údaje o rozměrech znaků a navíc i další informace pro řízení komplexního zpracování fontů, které byly v dřívějších formátech rozděleny do dvou nebo i více samostatných datových souborů, přitom ještě odlišnými způsoby v různých operačních systémech, sázecích nebo jiných aplikačních

programech. Zahrnuje i popisy pro pokročilé zpracování textu, které se dosud vykonávaly pomocí speciálních preprocesorů a postprocesorů. Ruší se omezení na objem znakových sad z počtu pouhých 256 prvků na současnou maximální hodnotu kódu znaku 10FFFF v kódování UNICODE v šestnáctkovém číselném vyjádření.

OpenType fonty povolují jen celočíselné hodnoty proměnných včetně metrických údajů, a protože LM-fonty (jakož i mnohé jiné METAFONTové fonty) tuto podmínku nesplňují, není zaručena úplná zpětná kompatibilita.

#### **4. Naše spolupráce na vývoji LM-fontů**

Odůvodněnost naší spoluúčasti (Karla Horáka, mne a dalších) potvrdily naše návrhy na úpravy nebo změny některých znaků, zejména akcentů. Za důležitá by mohla být považována odhalení chyb, hlavně těch závažných. Byly to nejen nechtěné omyly autorů LM, ale přišlo se i na defekty v původních zdrojích, které byly převzaty jako stavební kameny při procesu skládání a budování LM-fontů (což byly CM, EC, PL, *CS*, VN a řada dalších i různých podobách: METAFONT, META-POST, samostatné metriky, virtuální fonty, Type 1, Type 3, aj.). Věříme, že naše připomínky (konstruktivní i negativní) přispěly k tomu, aby na CTAN a TEXLive měli uživatelé tyto fonty ve vysoké kvalitě a s minimálním množstvím nedostatků, i když si musíme uvědomit, že "celoevropský" font pokrývající mnoho jazyků s latinkovými abecedami (i mimo Evropu) bude vždy výsledkem kompromisů a nemůže současně vyhovovat navzájem různým lokálním požadavkům a rozdílným zvyklostem a tradicím. Při tomto uniformním sjednocení musíme zanedbat některé místní konvence jednotlivých jazyků. Z druhé strany, jednotný font, technicky kvalitní následovník CM a přitom přiměřeně přijatelný všem, jako výsledek společných aktivit, vyjde levněji než pracovat najednou na několika obdobných fontech, které by se prakticky odlišovaly od sebe jen málo.

#### **4.1. Naše návrhy**

Karel Horák přispěl řadou připomínek k úpravám tvaru a umístění českých a slovenských diakritických znamének, zejména čárek, háčků a "mäkčeňov", mimo jiné ve dvou svých přednáškách v Bachotku (2005 a 2007), zasloužil se i o odhalení řady chyb.

Vývoj LM-fontů jsem sledoval od jejich samotných začátků a prvních výstupů v roce 2003. Nicméně první seriozní analýzy jsem začal až v roce 2005, kdy byly na březnovém EuroTEXu vedeny diskuse o akcentech, zejména o návrzích kroužkovaných "u", k nimž jsem již v dubnu 2005 vytvořil návrh "Ůů" přímo v MetaType1, který reálně neznamenal opticky nějak ohromnou změnu oproti návrhu autorů. Tyto mé návrhy byly s malými modifikacemi zařazeny do verze

1.00 o rok později v dubnu 2006. Tahy kroužků nejsou tak tenké jako v CM. LM-fonty zachovávají principy vnitřní konzistence kroužků s čárkami a háčky v rámci řezu a stupně fontu. Je možné, že se to mnohým uživatelům nemusí líbit a neztotožní se s mými názory. Jako pro jiné akcenty a podle mých studií podobně postupuje ve svých fontech i František Štorm: malé stupně a tučné typy roztahují kroužky do šířky; skloněné řezy mají i analogicky transformované akcenty včetně kroužků. Nepokračoval jsem tedy v tradicích některých českých kovopísmolijců, kteří patrně měli jediný kroužek společný pro všechny řezy i stupně a které následovali i mnozí z prvních autorů lokalizovaných TrueType písem, ti někdy dotáhli minimalizaci své práce do extrému, aby vystačili s jednotným exemplářem každého z akcentů pro všechny případy.

Předvedeme současné provedení kroužkovaných "u", nejprve ve své originální velikosti: ŮůŮů**ŮůŮů**Ůů*Ůů*ŮůŮů, a poté ve zvětšení:

## $\displaystyle{\bigcup_{\text{N\'asleduj\'i} \text{ příklady}\bigcup_{\text{ilustrující navržená}\,,\hat{\mathbb{U}}\hat{\mathbf{u}}^o\,\, \check{U}\hat{\mathbf{u}}^o\,\, \check{U}\hat{\mathbf{u}}^o\,\, \check{U}\hat{\mathbf{u}}^o\,\, \check{U}\hat{\mathbf{u}}^o\,\, \check{U}}$

lmti10, lmss10 a lmtt10 v porovnání s PostScriptovou verzí *CS*-fontů, které představují obrysové křivky, LM-fonty jsou vyplněné (obr. 1).

#### **5. Verifikace LM-fontů v rámci zadání grantu**

V následujícím výkladu uvedeme zkrácený popis testovacích procesů verzí LM- -fontů z let 2005 a 2006, upozorníme na významné změny a ukážeme závažné chyby, které "musely" být opraveny. Vysvětlíme všeobecné postupy testování metrických a grafických dat. Ukázky nyní odložíme, budeme je demonstrovat až na vybraných reálných případech spolu s konkrétními způsoby v příslušných dalších kapitolách.

#### **5.1. Porovnání metrických dat**

Porovnání metrik bylo prováděno s několika významnými omezeními. Zadání jsme zúžili na kódování T1, pokrývající potřeby české a slovenské sazby, protože mimo jiné obsahuje všechna písmena české a slovenské abecedy včetně akcentovaných. Kromě toho zde najdeme i jiná písmena s diakritikou dovolující konzistentně vysázet např. cizí jména z řady dalších evropských jazyků. TEXové metrické soubory pro kódování T1 jsou v distribuci LM označeny jmény začínajícími "ec-lm". Kódování T1 se také často nazývá "Cork" podle místa konání konference TUG v Irsku v roce 1990, kde bylo dohodnuto a schváleno jako standard pro připravované evropské EC-fonty, odtud další název kódování EC.

Hlavním cílem analýzy bylo studium tří metrických údajů, které jsou pro sazbu

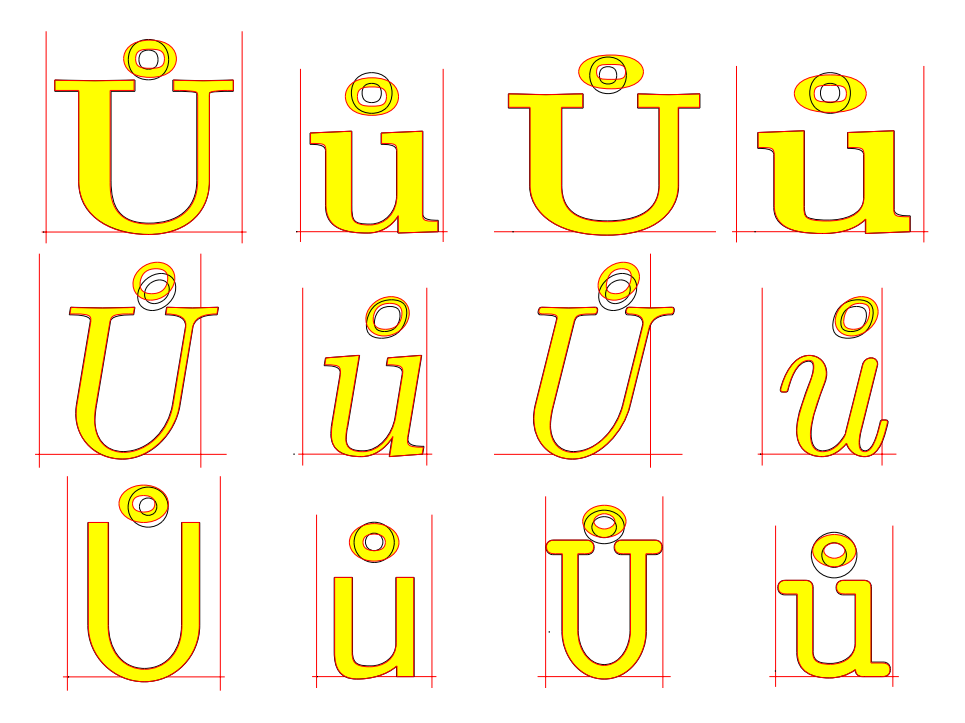

Obrázek 1: Současné provedení kroužkovaných "u" (zvětšeno)

TEXem nejdůležitější: šířka znaku, kerningové páry a ligatury. Testování dalších položek metrických dat provedeno nebylo. Metriky pro T1, které jsou součástí LATEXové podpory LM-fontů, srovnáváme s metrikami v kódování IL2, které používají *CS*-fonty. Úkolem bylo zjistit, zda se shodují šířky všech znaků v obou těchto případech, které uvažujeme pro československou sazbu; také prokázat, že se shodují množiny dostupných ligatur (slitků); dále navzájem srovnat kerningové páry, podle hodnot kernů je rozdělit na shodné a rozdílné. Vyhodnocení má posoudit, zda jsou v LM údaje o kernech přijatelné. Srovnání se samozřejmě omezují na společnou podmnožinu (průnik) znaků, které se vyskytují v obou kódováních.

Nemám k dispozici nějaké rozsáhlé slovníky českých nebo slovenských slov, ani archiv vzorových textů nebo výběr testovacích slov, které by sloužily k namátkovým kontrolám, zda některé nevhodné nebo chybějící kerningové páry nepůsobí negativní efekty při sazbě.

Můj postup je jiný, spočívá v tom, že v prvním kroku generuji *všechny* kerningové páry tvořené dvojicí znaků, které oba patří do množiny znaků společné současně pro metriky z dvou kódování IL2 (*CS*) a T1 (ec-lm). V dalších krocích kerningy vyhodnocuji, např. srovnávám a třídím. V případech, že pro dvojici sousedních znaků v textu kerningový pár neexistuje v žádném z obou kódování nebo hodnoty kerningového posunu jsou stejné, obě metriky zajistí, že se v textu vysázeném příslušnými fonty sousední znaky umístí stejně, stejně dobře nebo stejně špatně, tedy nezávisle na tom, kterou metriku použijeme. Pro podseznam stejných kerningů můžeme navíc prohlédnout, zda některé kerny nebyly navrženy nevhodně; pro obě metriky najednou, neboť jsou totožné. Pro množinu 52 fontů pro *CS* a LM společných a pro všechny rozdílné kerningy (jejich celkový počet je "pouze" 27680 z celkového počtu kerningových párů 547321 ve verzi 1.010). Dále v tomto článku ukážeme ručně vybrané případy.

#### **5.2. Kontrolní tisky glyfů**

První typ zobrazuje jednotlivé glyfy, tvary znaků v grafickém vyjádření. Tyto kontrolní (testovací) tisky pro *obrysové* fonty jsou obdobou zobrazení, která produkuje METAFONT. Podobné možnosti nabízejí obrázky, které vytvářejí MetaType1 a FontForge, v tomto článku ale nebudeme vysvětlovat jejich přednosti, nedostatky nebo odlišnosti vzhledem s mému přístupu. Mé obrázky generuje pdfIAT<sub>EX</sub>, byl zachován rozměr A4, aby je šlo přímo tisknout, v praxi obvykle jen po jednotlivých stranách. Vyobrazení glyfů jsou celostránková, barevná, obsahují zvětšený obraz glyfu, ke kterému jsou přidány: obrysové křivky, uzlové a řídící body Bézierových křivek spojené řídícími vektory; jejich rozměry byly speciálně zmenšeny, aby nepřekážely prohlížení detailů. Částečně jsou znázorněny úsečkami základní dotažnice, vertikály vyznačují nulovou souřadnici a šířku znaku, pro fonty s nenulovým úhlem sklonu (ItalicAngle) jsou navíc doplněny odpovídající šikmé úsečky. Je doplněna nahoře a/nebo dole krátká jednořádková popiska, v níž jsou jméno fontu, jméno glyfu a jeho šířka, což je obvykle pro praktické vizuální prohlížení postačující.

Acrobat Reader umožňuje rychlé stránkování, zoom a tím i efektivní prohlížení. Soubory v PDF jsou navíc i prohledávatelné, glyfy lze hledat podle jména.

Pro každý font Type 1 nebo OpenType lze příslušný kontrolní tisk se všemi glyfy vygenerovat po určité přípravě již téměř automaticky.

#### **5.3. Srovnávací tisky dvou glyfů**

Druhý typ testovacích tisků zobrazuje výsledky podrobných srovnání dvou glyfů ze dvou verzí nebo vydání téhož fontu. Souhrnným výsledkem je soubor všech glyfů, v nichž byl zjištěn nějaký rozdíl v konturních obrysových křivkách, popřípadě v šířce glyfu; tento údaj je obsažen v metrických i grafických datech fontu. Tím získáme přehled o všech změnách ve vzhledu glyfu, tak i o změnách jeho umístění, tzn. o rozdílech v horizontálním posunu mezi dvěma sousedními vysázenými znaky. V latinkové sazbě se znaky skládají vedle sebe, vertikální posun mezi sousedními znaky je nulový, což platí také pro LM-fonty.

#### **6. Chronologie konkrétních testů a srovnávání**

Navážeme na obecné popisy testů a ukážeme vybrané výsledky reálných prověrek provedených v průběhu posledních tří let.

#### **6.1. Jak jsem k LM-fontům přišel**

Dosud jsem nebyl autorem ani spoluautorem žádné publikace v češtině (ani ve slovenštině). S *ruským* L<sup>A</sup>T<sub>E</sub>Xem jsem začal jako uživatel až začátkem 90. let 20. století. Můj hlubší aktivní zájem, hlavně o fonty, a to zejména exotické, se formuje teprve od roku 1995. Tak se stalo, že jsem *CS*-fonty nikdy přímo nepotřeboval, ani METAFONTové, ani PostScriptové. Zájem o MetaType1, jako programovatelný nástroj na tvorbu fontů ve formátu Type 1, způsobil nutnost studovat zdrojové texty pro generovaní LM-fontů, neboť v době svého zrodu byly jediným významným příkladem jeho aplikace. To mne přivedlo ke zkoumání a poté i prověřování těchto fontů, i když jsem se zpočátku vůbec nemínil latinkovými písmy zabývat, ale chtěl MetaType1 používat pro písma exotická. V dalším kroku/etapě se pak stalo, že bylo třeba LM-fonty srovnávat s CM a *CS*, a to až v roce 2005. A později, vlastně nechtěně (nebylo to zadání grantu), došlo i na CM a *CS* fonty v bitmapové reprezentaci.

#### **7. LM verze 0.99 (2005)**

Obsáhlejší a úplnější prověrky započaly od verze 0.99.3 zveřejněné na podzim 2005. Po vygenerování kompletních testovacích tisků byly vizuálním kontrolám podrobovány všechny glyfy ze všech LM-fontů bez omezování se na "československé potřeby", i když těm ostatním byla věnována menší pozornost.

Následují ukázky testovacích tisků ve dvou variantách (s výplní a bez výplně), jak vypadají ve zmenšení celé stránky s tvary znaků, popisnými texty, případně také hintovými zónami (obr. 2).

V reakci na má hlášení autoři průběžně opravili pár chyb. Uvádím zde příklad opravené šířky znaku **Ø**, která se v polotučném a bezpatkovém řezu musí vypočítávat jinak; v METAFONTu je zadán parametr width\_adj jako nenulový. Správná je vertikála vpravo, odpovídající větší šířce znaku. Obrázek 3 byl převzat z protokolu demonstrujícího chybu a následnou prověrku opraveného stavu.

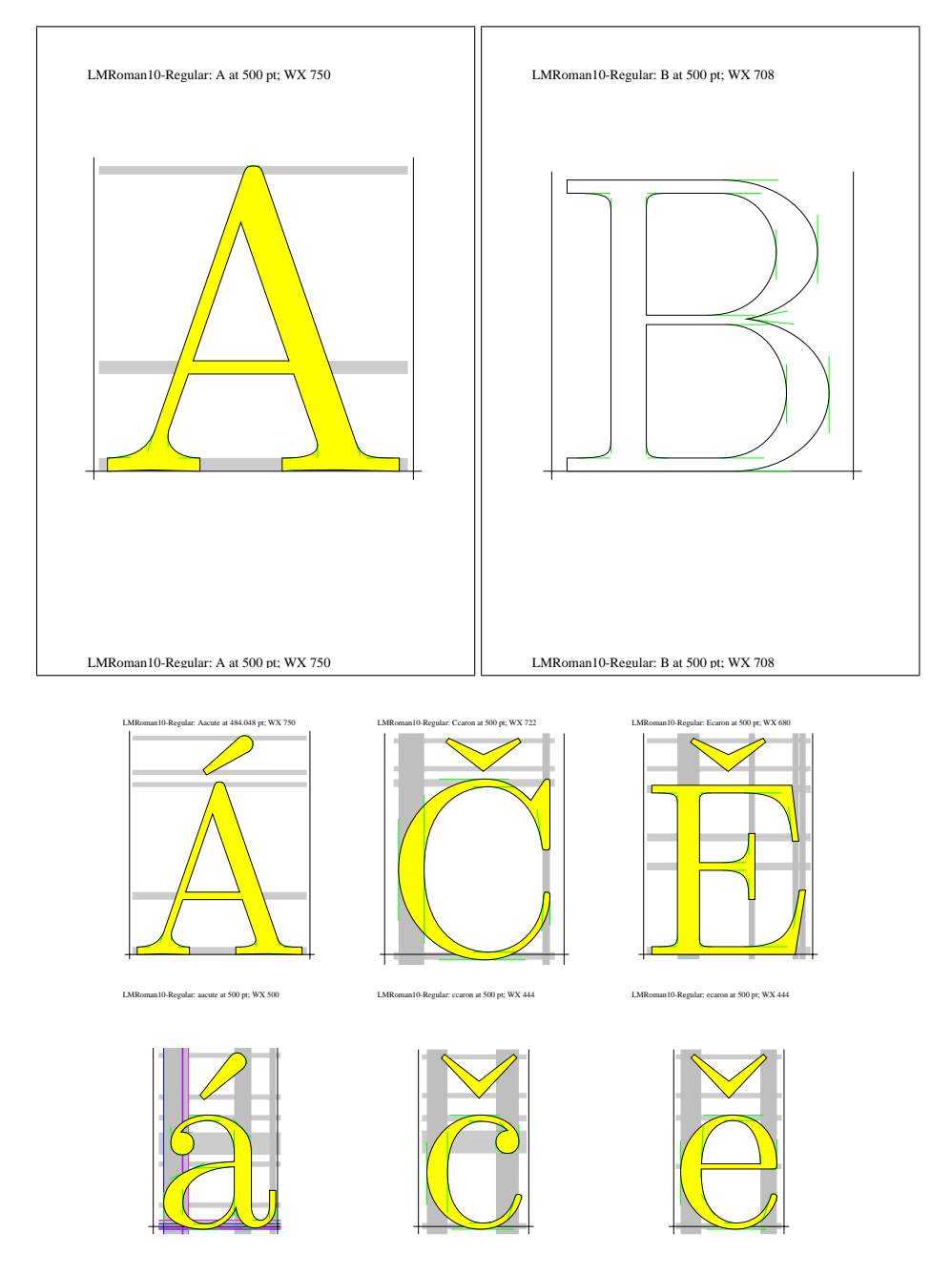

Obrázek 2: Ukázka testovacích tisků

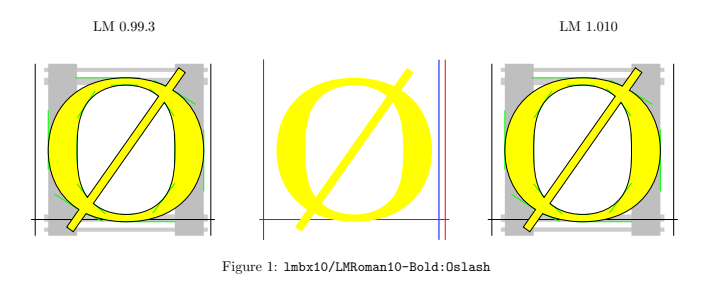

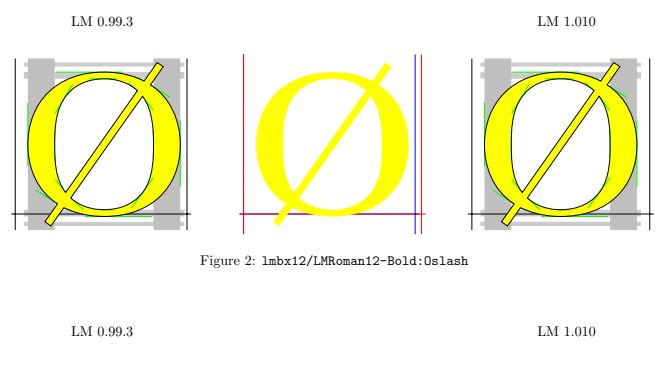

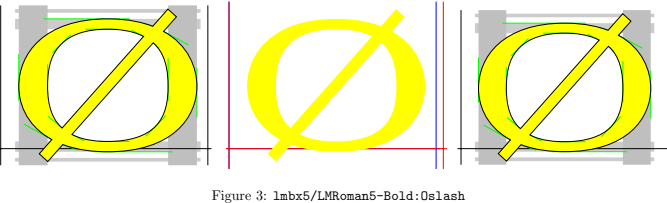

Obrázek 3: Příklad opravené šířky znaku Ø

#### **7.1. Prověrky metrik**

Prvnímu podrobnějšímu srovnávání metrik, resp. šířkám znaků, které obsahuje i formát Type 1, jsem se začal věnovat až na podzim roku 2005. Překvapivě bylo zjištěno velké množství rozdílů v metrikách mezi LM a *CS*-fonty. Na příčinu rozdílů přišli sami autoři LM. Systematický rozdíl je totiž mezi metrikami CM a EC-fontů. Dokonce ani nejsou zachovány identické šířky společných znaků. Ale nikdo si toho více než 10 let nevšiml. Přitom se stačilo podívat do souboru tfm, přesněji provést srovnání se soubory pl, což je čitelná textová forma metrik, anglicky nazvaná jako "property list".

Rozdíly způsobuje aritmetika METAFONTu a makro gendef z balíku EC-fontů pro výpočet jednotky u# a od ní odvozených rozměrových údajů. Proto se ani nemohly shodovat metriky  $\mathcal{C}_{\mathcal{S}}$  s metrikami LM v kódování T1, jejichž kerningové páry byly ve verzi LM 0.99 převzaty z EC-fontů.

Tehdy jsem zjevně udělal správně, že jsem koncem roku 2005 nepřijal první nabídku grantu a nepustil se do podrobných srovnávání, zpracování a vyhodnocování veškerých dat. Kdybych té práci opravdu tenkrát obětoval svůj čas a provedl ji "včas", tj. vypracoval pro BachoTEX 2006 podrobnou zprávu s kompletní analýzou rozdílů mezi *CS* a LM, museli bychom pak konstatovat následující:

**"Verze 0.99.3 byla vyhozena, proto i výsledky testování můžeme celé vyhodit."**

#### **7.2. Hry s metrickými daty**

Přesto jsem se dodatečně rozhodl, že by bylo vhodné dopsat a vložit podrobnější vysvětlující komentáře, které se dobře hodí do samotného tématu testování fontů. Několik různých reprezentací hodnot číselných dat může být zdrojem diferencí a problémů. Z metrických údajů budeme v následujících pasáži studovat pouze dva: šířku znaku a velikost posunu (kern) mezi dvěma znaky, které jsou nejdůležitější pro formátování obvyklých latinkových textů. Vliv dalších údajů lokálních pro jednotlivé znaky (výška, hloubka, italická korekce) nebývá při sazbě prostých textů dominantní. Zmíníme se, ve kterých fontových formátech jsou tyto parametry znaků obsaženy, jakými způsoby jsou reprezentovány jejich hodnoty, z čeho principiálně pramení potenciální rozdíly, které rozdíly považujeme za zanedbatelné a které jsou významné.

Pro posouzení kompatibility nebo neshody výsledných výstupů při srovnávání metrických dat *CS*-fontů a LM-fontů v kódování T1 (a dalších příbuzných) je důležité porovnat různé datové formáty vstupující do hry v procesu tvorby a generování fontů, při formátování TEXem (LATEXem) a při produkci koncových dokumentů v PS a PDF.

V diverzitě a nejednotnosti číselných representací je a priori založena nemožnost vyjádřit přesně, shodně a optimálně stejné číselné hodnoty. Cílem je dosáhnout invariantních reprezentací, pro které by vzájemné konverze zachovávaly identické hodnoty čísel (v povoleném definičním oboru). Omezíme se pouze na stručné charakteristiky datových formátů a rozdíly doložíme na relevantních příkladech.

Zásadní a praktický princip při porovnání dvou verzí jednoho fontu spočívá

v tom, že když některé hodnoty nejsou identické, automaticky to znamená, že došlo ke změnám. Proto "rozmazaná" data, kdy hodnoty, které by měly být stejné, nejsou reprezentovány identicky, komplikují a zdržují operace srovnávání a tím i celá testování. Pokud se ve dvou fontech nebo ve dvou formátech hodnoty parametrů liší velmi málo, musíme nastavovat kriteria určující zanedbatelnost rozdílů a míry přípustnosti zaokrouhlovacích chyb.

Výklad provedeme na případech metrik z fontů Roman Regular a Roman Regular Bold. Tabulky ukazují, že v metrických datech, např. šířkách znaků, je systematický rozdíl mezi EC-fonty a staršími verzemi LM na jedné straně a na druhé straně CM, *CS* a LM ve verzi aktuální. V METAFONTu je pro CM definována jednotka u#, která je vyjádřena zaokrouhleně v pseudoreálné (lze říci i pseudoceločíselné) reprezentaci. Proměnné od ní odvozené jako šířky znaků (9u#, 13u#) nebo velikosti kernů (k#, kk#, kkk#) jsou pak její *přesné* násobky.

Například interní hodnota, se kterou pracují TEX a METAFONT, vyjádřená *nepřímo* desetinným rozvojem 0*.*833336, je opravdu přesným trojnásobkem interní hodnoty pro 0*.*277779, neboť skutečné interní reprezentaci s konečnou délkou mantisy vzájemně jednoznačně odpovídá právě dané *nejbližší* číslo v desetinném zápisu na daný počet míst.

Pro (METAFONTový) font cmr10 je dosazena hodnota jednotky u#:=20/36pt#. Ale autoři EC-fontů si za základ výpočtů vybrali 1/36pt#. LM-fonty parametrizovaný způsob výpočtu vůbec nepotřebují, naopak je žádoucí, aby již dříve zafixované metrické údaje mohly být vyjádřeny ve všech fontových formátech ekvivalentně ve všech případech, kde je to možné.

Přehled vybraných metrických údajů pro fonty cmr10.tfm/pfb, csr10.tfm/pfb, EC:ecrm1000.tfm/sfrm1000.pfb a LM:ec-lmr10.tfm/ /lmr10.pfb/otf ukazuje tab. 1. Metriky CM (šířky jednotlivých znaků, např. "A", "a", "i" a "m", jsou v CM a  $\mathcal{C}_{\mathcal{S}}$  stejné) jsou založeny na přesné reprezentaci jednotek v METAFONT, např. 0.750002 nebo 0.500002 (viz TFM). Naopak Type 1 (viz řádky označené PS) omezuje vyjádření čísel jako podíly celých čísel omezené velikosti, např. 2500/9, o řádku níže je přibližná desítková reprezentace) a v OpenType jsou povolena pouze celá čísla.

Jak vidíme v tabulce 2, šířky znaků se v CM, *CS* a LM prakticky shodují, až na rozdíly, které jsou zanedbatelné. Porovnáme-li položky v řádkách TFM, PS a AFM se pro CM,  $\mathcal{C}_{\mathcal{S}}$  a LM, rozdíly jsou "menší než malé". Navíc můžeme najít různé kombinace identických hodnot, hodnota některého z parametrů v LM může být totožná s CM, jiného naopak s  $\mathcal{C}_S$ , jako třeba šířka znaku "a" v lmbx10 a csbx10 (výsledek V. Malyševa) je stejná, ale v cmbx10 se mírně neshoduje.

Zato metrická data v EC-fontech a také v CM-super (viz SF PS) jsou systematicky odlišná. Následující tabulky 3 a 4 ukazují diference v hodnotách základních metrických jednotek a kerningů a demonstrují celkovou nekompatibilitu EC-fontů. A stará verze LM 0.99.3 už patří minulosti.

|                              | WD("A")          | WD("a")<br>WD("i") |                 | WD("m")              |  |
|------------------------------|------------------|--------------------|-----------------|----------------------|--|
| $\overline{\text{MF}}$<br>CM | $20/36$ pt#*13   | $20/36pt\#*9$      | $20/36pt\#*5$   | $20/36$ pt#*15       |  |
|                              | $+5/36pt\#*2$    |                    |                 |                      |  |
| <b>TFM</b>                   | 0.750002         | 0.500002           | 0.277779        | 0.833336             |  |
| PS.                          | 750              | 500                | 2500/9          | 2500/3<br>833.33333) |  |
| dec)                         | 750              | 500                | 277.77778)      |                      |  |
| <b>AFM</b>                   | 750              | 500                | 277.778         | 833.333              |  |
| CS TFM                       | 0.750002         | 0.500002           | 0.277779        | 0.833336             |  |
| PS.                          | 750              | 500                | 5000/18         | 15000/18             |  |
| $\rm{dec}$                   | 750              | 500                | 277.77778)      | 833.33333)           |  |
| EC<br>$\overline{\text{MF}}$ | $1/36pt\#*20*13$ | $1/36pt\#*20*9$    | $1/36pt\#*20*5$ | $1/36pt\#*20*15$     |  |
|                              | $+1/36pt\#*5*2$  |                    |                 |                      |  |
| <b>TFM</b>                   | 0.749817         | 4.99878            | 0.27771         | 0.83313              |  |
| SF<br><b>PS</b>              | 53237/71         | 20495/41           | 27771/100       | 64151/77             |  |
| $ {\rm dec} $                | 749.8169)        | 499.87805)         | 277.71          | 833.12987)           |  |
| AFM                          | 749.817          | 499.878            | 277.71          | 833.13               |  |
| LM MP                        | 0.75             | 0.5                | 277.778         | 833.333              |  |
| <b>TFM</b>                   | 0.75             | 0.5                | 0.277776        | 0.8333               |  |
| PS.                          | 750              | 500                | 2500/9          | 2500/3               |  |
| $\rm{dec}$                   | 750              | 500                | 277.77778)      | 833.33333)           |  |
| AFM                          | 750              | 500                | 277.77777       | 833.33333            |  |
| OTF                          | 750              | 500                | 278             | 833                  |  |

Tabulka 1: Vybrané metrické údaje pro fonty cmr10, ecr10, csr10, lmr10

#### **8. LM verze 1.00 (duben 2006)**

Metriky v kódování T1, původně převzaté z EC-fontů, byly ve verzi 1.00 kompletně přepočítány tak, aby byly zpětně kompatibilní s CM-fonty (a tedy nepřímo i s *CS*- -fonty). Po srovnání s předchozí verzí 0.99.3 došlo též ke změně glyfů v 24964 případech (automaticky spočítáno při srovnání všech glyfů ve všech 69 společných fontech. Kolekce byla rozšířena o tři textové fonty (na celkový počet 72) a 20 fontů matematických.

Tato verze byla připravena podle plánu k mítingu GUST a byla vystavena na internetu v den mého příjezdu do Bachotku. Pro podmnožinu znaků, které jsou v LM společné s CM, se jejich šířky shodují, až na několik málo nepodstatných případů. Bohužel bylo "vyrobeno" i několik nových nechtěných chyb v glyfech. Dvacet matematických fontů (pouze jako Type 1) je de facto jen kopie CM-fontů, ty se ale sazby československých textů bezprostředně netýkají.

|                        | WD("A")          | WD("a")         | WD("i")         | WD("m")          |  |
|------------------------|------------------|-----------------|-----------------|------------------|--|
| CMMF<br>$23/36pt\#*13$ |                  | $23/36pt\#*9$   | $23/36pt\#*5$   | $23/36pt\#*15$   |  |
| $+7/36pt\#*2$          |                  |                 |                 |                  |  |
| <b>TFM</b><br>0.86944  |                  | 0.559024        | 0.319443        | 0.958328         |  |
| 13911/16<br><b>PS</b>  |                  | 25156/45        | 2875/9          | 2875/3           |  |
| $\text{dec}$ )         | 869.4375)        | 559.02222)      | 319.44444)      | 958.333333)      |  |
| AFM                    | 869.438          | 559.022         | 319.444         | 958.333          |  |
| CS TFM                 | 0.86944          | 0.559024        | 0.319443        | 0.958328         |  |
| PS                     | 15650/18         | 559             | 5750/18         | 17250/18         |  |
| $\rm{dec)}$            | 869.44444)       | 559             | 319.44444)      | 958.33333)       |  |
| EC MF                  | $1/36pt\#*23*13$ | $1/36pt\#*23*9$ | $1/36pt\#*23*5$ | $1/36pt\#*23*15$ |  |
|                        | $+1/36pt\#*7*2$  |                 |                 |                  |  |
| <b>TFM</b>             | 0.869232         | 0.558891        | 0.319366        | 0.958099         |  |
| SF PS                  | 48677/56         | 25709/46        | 9581/30         | 9581/10          |  |
| dec)                   | 869.23214)       | 558.8913)       | 319.36667)      | 958.1            |  |
| AFM                    | 869.232          | 558.891         | 319.366         | 958.099          |  |
| LM MP                  | 869.438          | 559             | 319.444         | 958.333          |  |
| TFM                    | 0.8694           | 0.559           | 0.31945         | 0.9583           |  |
| PS                     | 13911/16         | 559             | 2875/9          | 2875/3           |  |
| $\rm{dec)}$            | 869.4375)        | 559             | 319.44444)      | 958.333333)      |  |
| AFM                    | 869.4375         | 559             | 319.44444       | 958.33333        |  |
| OTF                    | 869              | 559             | 319             | 958              |  |

Tabulka 2: Šířky znaků ve fontech cmbx10, ecbx1000, csbx10, lmbx10

Tabulka 3: Velikosti jednotek ve fontech cmr10, ecrm1000, lmr10

|             | u#            | k#                 | kk#                | kkk#             |
|-------------|---------------|--------------------|--------------------|------------------|
| CM MF       | $20/36pt\#$   | $-0.5*20/36pt\#$   | $-1.5*20/36pt\#$   | $-2*20/36pt\#$   |
| <b>TFM</b>  | 0.055556      | $-0.027779$        | $-0.083334$        | $-0.111111$      |
| EC MF       | $1/36pt\#*20$ | $-1/36pt\#*20*0.5$ | $-1/36pt\#*20*1.5$ | $-1/36pt\#*20*2$ |
| <b>TFM</b>  | 0.055542      | $-0.027771$        | $-0.083313$        | $-0.111084$      |
| $LM$ 0.99.3 | 0.055542      | $-0.027771$        | $-0.083313$        | $-0.111084$      |
| LM 1.010    | 0.055555      | $-0.027779$        | $-0.083333$        | $-0.111112$      |

#### **8.1. Prověřování glyfů**

V důsledku návrhů, připomínek a konzultací došlo ve verzi LM 1.00 k velkému množství změn, nejčastěji v umístění akcentů nad velkými písmeny. Uvedeme jen několik ilustračních případů (obr. 4) z celkovém počtu v porovnání s verzí 0.99.3 (vyznačena nevyplněnými obrysovými křivkami).

| Kerningy    | $cmr10$ , $ecrm1000$ , $ec-1mr10$ |             |             | cmbx10, ecbx1000, ec-lmbx10 |             |             |
|-------------|-----------------------------------|-------------|-------------|-----------------------------|-------------|-------------|
| CM MF       | k#                                | kk#         | kkk#        | k#                          | kk#         | kkk#        |
| <b>TFM</b>  | $-0.027779$                       | $-0.083334$ | $-0.111111$ | $-0.031944$                 | $-0.095833$ | $-0.127777$ |
| AFM         | $-27.778$                         | $-83.333$   | $-111.111$  | $-31.942$                   | $-95.831$   | $-127.775$  |
| EC MF       | k#                                | kk#         | kkk#        | k#                          | kk#         | kkk#        |
| <b>TFM</b>  | $-0.027771$                       | $-0.083313$ | $-0.111084$ | $-0.031937$                 | $-0.09581$  | $-0.127747$ |
| AFM<br>SF   | $-27.771$                         | $-83.313$   | $-111.084$  | $-31.937$                   | $-95.81$    | $-127.747$  |
| $LM$ 0.99.3 |                                   |             |             |                             |             |             |
| T1 TFM      | $-0.027771$                       | $-0.083313$ | $-0.111084$ | $-0.031937$                 | $-0.09581$  | $-0.127747$ |
| LM 1.010    |                                   |             |             |                             |             |             |
| MP          | $-27.778$                         | $-83.333$   | $-111.111$  | $-31.944$                   | $-95.833$   | $-127.778$  |
| T1 TFM      | $-0.027779$                       | $-0.083333$ | $-0.111112$ | $-0.031944$                 | $-0.095833$ | $-0.127779$ |
| AFM         | $-27.778$                         | $-83.333$   | $-111.111$  | $-31.944$                   | $-95.833$   | $-127.778$  |
| <b>OTF</b>  | $-28$                             | -83         | $-111$      | $-32$                       | -96         | $-128$      |

Tabulka 4: Srovnání kerningových jednotek v CM-fontech a EC-fontech

8.1.1. Zkoumání čs. akcentovaných písmen

Ve všech fontech z kolekce LM byla speciálně posuzována vybraná podmnožina písmen s diakritikou, vesměs společných s *CS*-fonty. Tabulka obsahující seznamy sestavené z velkých a malých písmen, na příkladu fontu lmr10/LMRoman10-Regular, je uvnitř jednou uspořádána podle akcentů a podruhé seřazena podle společných základních písmen (obr. 5).

Je ukázána (k ověření) jednotná koncepce návrhu a výškového umístění akcentů kapitálkových, které jsou zploštělé a níže nad písmenem, a akcentů verzálkových, které byly usazeny výše, v obou případech opticky vyrovnány okolo jakýchsi pomyslných horizontál.

Podobné tabulky byly vytvořeny a pak zkoumány pro každý textový font z kolekce LM.

#### **8.2. Nechtěné chyby**

Reálná přítomnost nežádoucích chyb ukazuje, že zevrubné testování fontů je nezbytná činnost, kterou nelze vynechat. Po změnách některých glyfů se občas stalo, že nikdo z autorského týmu neprovedl vyčerpávající prověrku nového stavu. Ve verzi 1.00 se "podařilo vyrobit" zjevně nezamýšlené chyby. Stalo se tak například u znaků "perthousand" a "permyriad" (obr. 6), kde se vinou nesprávného směru křivky vyplnily i vnitřky některých "nul".

Pokus o drobné vylepšení, oprava defektu "šestek" a "devítek" ve fontech lmtcsc10 a lmtcso10, se nepovedl (obr. 7). První pokus skončil fiaskem, omylem se přepsala písmena "F" a "I", včetně odvozených písmen s diakritikou. Po rychlém (a asi spěšném) návratu zpět se malý zub už nezarovnal (obr. 8), nicméně lze to považovat za tolerovatelnou poruchu nižšího řádu.

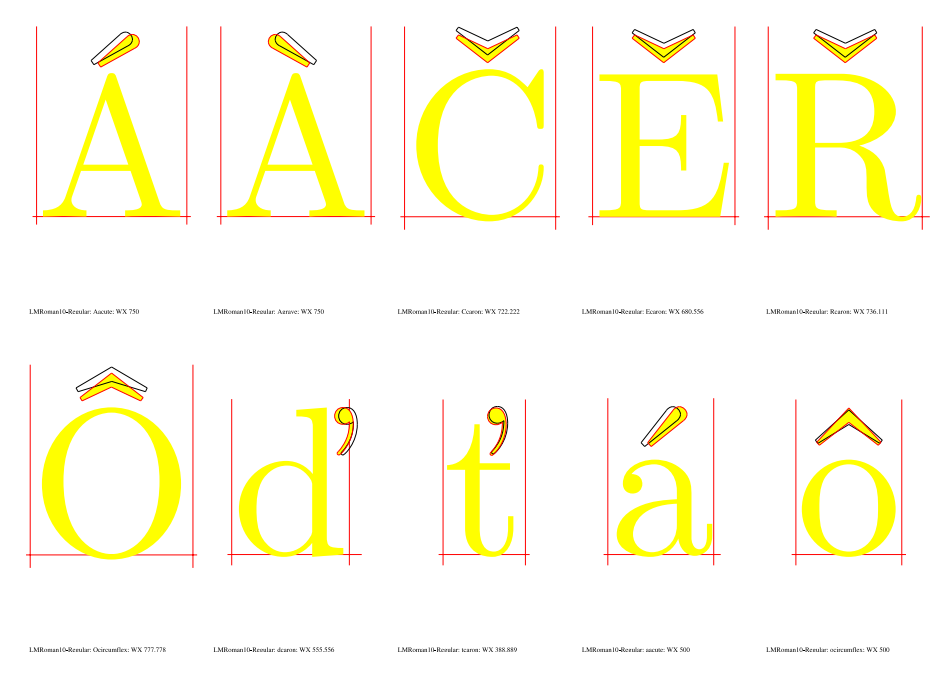

Obrázek 4: Ilustrační příklad změn mezi verzemi 0.99.3 a 1.00

Ačkoliv jsem měl k dispozici vygenerovány úplné testovací tisky všech glyfů, některé chyby jsem přehlédl i já sám. Karel Horák pak objevil neprávné orientace směru vnitřní křivky ve znacích "onequarter" a "threequarters", která způsobuje, že malá "čtyřka" je celá vyplněná ve čtyřech ze skupiny strojopisných řezů, konkrétně "dark" (lmvtk10 a lmvtko10) a "light" (lmtl10 a lmtlo10), přitom v ostatních 16 strojopisných fontech se tento jev nevyskytl.

### ¼¾*¼¾***¼¾***¼¾*¼¾*¼¾*¼¾*¼¾*

Font je jako živý organismus. Dosud se mění a jeho vývoj se ještě nezastavil. Je tedy pochopitelné, že ani autoři, ani my, kdo fonty prověřují, ani další přispěvatelé, nemohou zabránit vznikání dalších chyb a tomu, že budeme schopni odhalit všechny důležité chyby přítomné v každé dané chvíli. Také tento článek je zastavení zachycující jen částečný pohled v určitém průběžném historickém okamžiku.

## ÀÁÉÍĹÓŔÚÝĺÄÖÜ ÅŮÔČĎĚŇŘŠŤŽ ÀÁÄÅÉĚÍÓÖÔÚÜŮÝ ĺĹŔŘČĎŇŠŤŽ Ľďľť àáéíóŕúýäöüåůôčěňřšž àáäåéěíóöôúüůýŕřňčšž

Obrázek 5: Velká a malá akcentovaná písmena z fontu lmr10 používaná v *CS*- -fontech

#### **8.3. Prověřování metrik**

Prověřování metrických dat LM-fontů, jehož součástí bylo i srovnávání s příbuznými fonty (CM, *CS*, EC), probíhalo několikrát pro jednotlivé verze, vždy v několika etapách a každá z nich v několika krocích.

V zásadě spočívala metodika ve dvou základních technikách.

První metoda je "analytická". Zkoumá metrické soubory tfm (převedené do textové formy pl), z nichž vyextrahujeme seznamy (tabulky) studovaných veličin, konkrétně šířek znaků a kerningových párů. Další údaje, jako výšky a hloubky znaků a italické korekce, systematickému studiu podrobeny nebyly. Musím poznamenat, že jeden kerningový pár se může v tfm vyskytovat i víckrát. Důležité je, že TEX použije *první nalezený výskyt*! Doufám, že pořadí prohledávání je jednoznačné a můj způsob třídění a nalezení tohoto prvního výskytu je správný, totiž je stejný, jak to dělá TEX.

Šířky znaků a kerningové páry ze tří fontů (LM, *CS* a CM) spojíme dohromady s ohledem na různá kódování, setřídíme a uspořádáme do jedné tabulky.

Následující tabulka ukazuje výsledek porovnání šířek znaků v metrikách ec-lm a CM, bylo nalezeno jen 9 rozdílů.

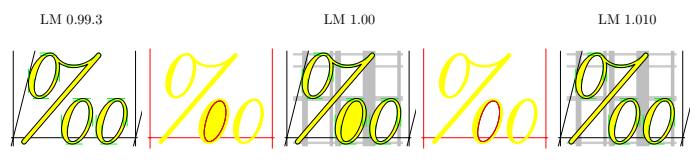

Figure 1: lmri10/LMRoman10-Italic:perthousand

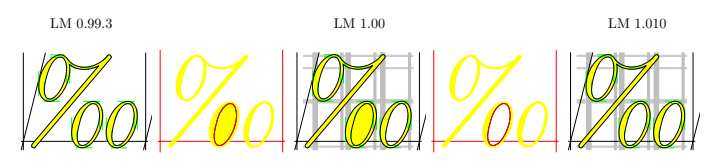

Figure 2: lmri12/LMRoman12-Italic:perthousand

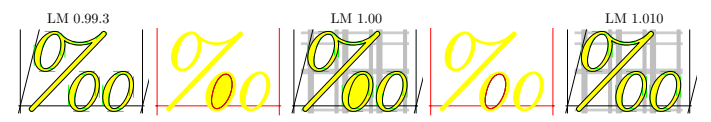

Figure 3: lmri7/LMRoman7-Italic:perthousand

LM 0.99.3 LM 1.00 LM 1.00

Figure 4: lmri8/LMRoman8-Italic:perthousand

Obrázek 6: Ukázka chyby a opravy ve znacích "perthousand" a "permyriad"

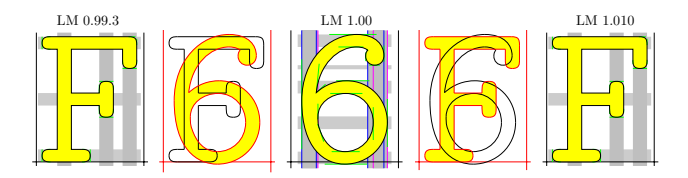

Figure 1: lmtcsc10/LMTypewriter10-CapsRegular:F

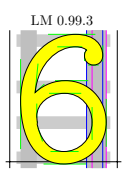

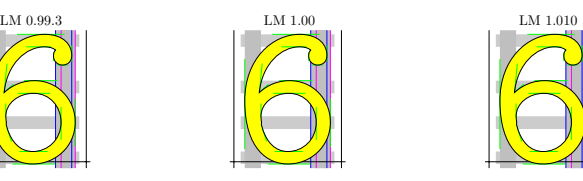

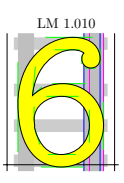

Figure 2: lmtcsc10/LMTypewriter10-CapsRegular:six

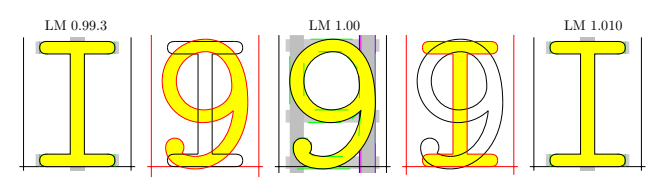

Figure 3: 1mtcsc10/LMTypewriter10-CapsRegular: I

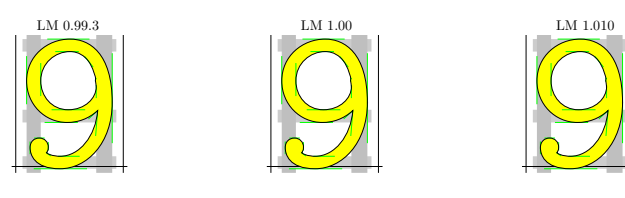

Figure 4: lmtcsc10/LMTypewriter10-CapsRegular:nine

1 Obrázek 7: Příklad neúspěšné změny a následné opravy

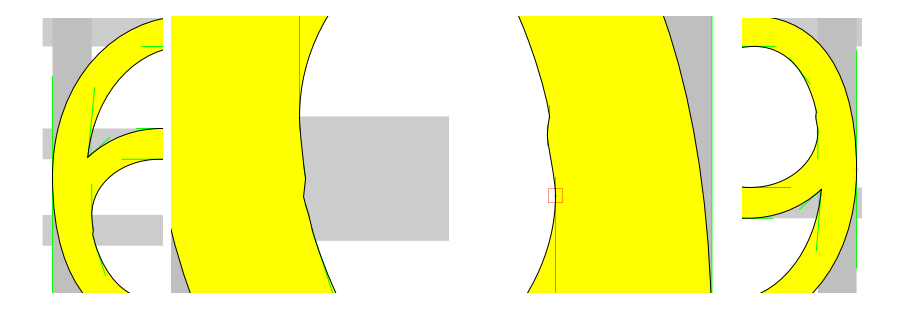

Obrázek 8: Detail znaků "6" a "9"

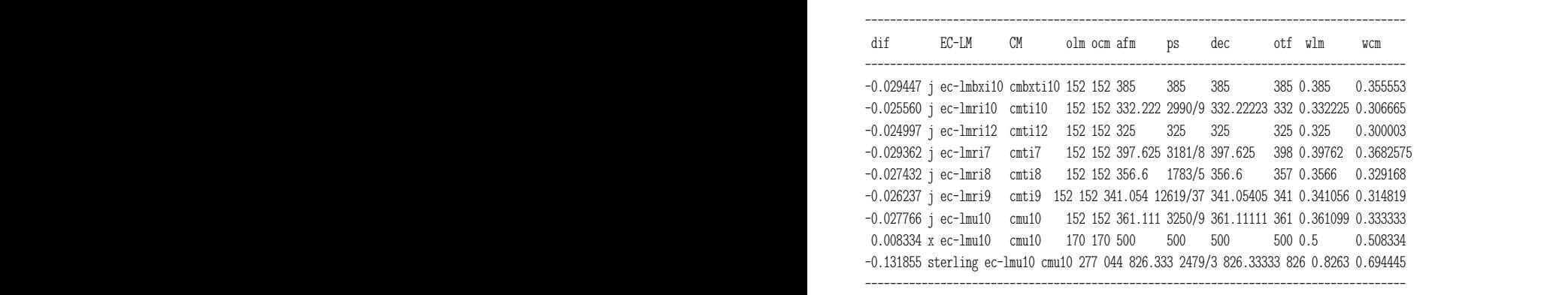

wcm). A prave z posiedních dvou nodnot byl vypočtem prislušný rozdní snek<br>znaku dif. Ostatní reprezentace jsou vztaženy k souřadnicové soustavě glyfu jak je zaznamenána v afm, v Type 1/ps (podíl m n div je zapsán zkráceně jako osmičkových kódů olm a ocm (mohou být různé), pětkrát šířku znaků v LM, iak je zaznamenána v afm. v Type  $1/\text{ns}$  (podíl m n div je zapsán zkráceně jako Ze seznamu všech znaků společných pro kódování T1 a OT1 byly vybrány jen ty, jejichž šířky se v tfm/pl liší "více než zanadbatelně". Hodnota rozdílu šířek v tfm (CHARWD) je přidána jako první položka dif. Další sloupce označují jméno znaku, dvě jména fontů v kódováních EC (T1) a CM (OT1), dvojici *m/n*), tentýž parametr vyjádřený desítkovým číslem dec, zaokrohlená hodnota v OpenType (otf) a šířka z tfm (wlm). Řádek uzavírá stejný parametr z CM (wcm). A právě z posledních dvou hodnot byl vypočtem příslušný rozdíl šířek 1000 *×* 1000, což odpovídá společné konvenci zvolené pro Type 1 i OpenType.

> V dalších krocích pak položky odpovídající jednotlivým fontům navzájem porovnáme, rozdělíme na skupiny a podskupiny, abychom vybrali podseznamy pro aplikaci druhé metody.

> Úvodní trojice v tabulce kerningových párů definují jména fontů a osmičkové kódy páru znaků, následují hodnoty kernů v obou fontech v číselné a symbolické

notaci (1k=k#, 3k=kk#, 4k=kkk# apod.). Na konci řádku jsou velikosti kernu v afm a otf a PostScriptová jména obou znaků.

Takto vypadá vybraná ukázka části tabulky se shodnými kerningy:

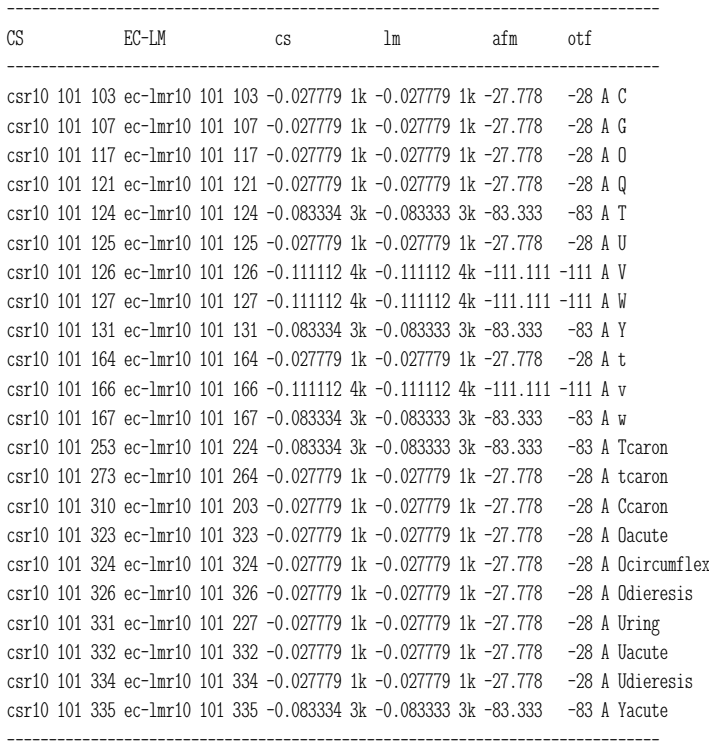

Rozdíly mezi kerny považujeme za zanedbatelné, když se liší jen na posledním platném místě.

Obdobně ukážeme několik úseků tabulky, kde jsou kerningy odlišné:

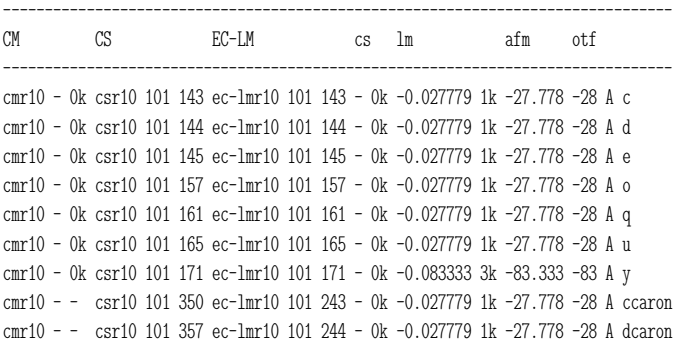

```
cmr10 - - csr10 101 354 ec-lmr10 101 245 - 0k -0.027779 1k -27.778 -28 A ecaron
cmr10 - - csr10 101 371 ec-lmr10 101 267 - 0k -0.027779 1k -27.778 -28 A uring
cmr10 - 0k csr10 101 036 ec-lmr10 101 327 - 0k -0.027779 1k -27.778 -28 A OE
cmr10 - 0k csr10 101 037 ec-lmr10 101 330 - 0k -0.027779 1k -27.778 -28 A Oslash
cmr10 - - csr10 101 351 ec-lmr10 101 351 - 0k -0.027779 1k -27.778 -28 A eacute
cmr10 - - csr10 101 363 ec-lmr10 101 363 - 0k -0.027779 1k -27.778 -28 A oacute
cmr10 - - csr10 101 364 ec-lmr10 101 364 - 0k -0.027779 1k -27.778 -28 A ocircumflex
cmr10 - - csr10 101 366 ec-lmr10 101 366 - 0k -0.027779 1k -27.778 -28 A odieresis
cmr10 - 0k csr10 101 033 ec-lmr10 101 367 - 0k -0.027779 1k -27.778 -28 A oe
cmr10 - 0k csr10 101 034 ec-lmr10 101 370 - 0k -0.027779 1k -27.778 -28 A oslash
cmr10 - - csr10 101 372 ec-lmr10 101 372 - 0k -0.027779 1k -27.778 -28 A uacute
cmr10 - - csr10 101 374 ec-lmr10 101 374 - 0k -0.027779 1k -27.778 -28 A udieresis
cmr10 - - csr10 101 375 ec-lmr10 101 375 - 0k -0.083333 3k -83.333 -83 A yacute
--------------------------------------------------------------------------------
```
Oproti předchozímu příkladu jsou dodatečně přidány (na začátek) tři sloupce s informací o kerningu v CM-fontech, abychom mohli porovnat kerningové páry ve všech třech fontech: LM, *CS* i CM. Nepřítomnost kerningového páru v metrice je označena jako "- 0k"; "cmr10 - -", je uvedeno, když v CM některý ze znaků neexistuje. Všeobecně "-" znamená absenci znaku nebo kerningového páru.

cmr10 -0.027779 1k csr10 113 117 ec-lmr10 113 117 -0.027779 1k - 0k - - K O cmr10 - 0k csr10 113 157 ec-lmr10 113 157 - 0k -0.027779 1k -27.778 -28 K o cmr10 - 0k csr10 113 166 ec-lmr10 113 166 - 0k -0.083333 3k -83.333 -83 K v cmr10 - 0k csr10 113 167 ec-lmr10 113 167 - 0k -0.027779 1k -27.778 -28 K w cmr10 - - csr10 113 323 ec-lmr10 113 323 -0.027779 1k - 0k - - K Oacute cmr10 - - csr10 113 324 ec-lmr10 113 324 -0.027779 1k - 0k - - K Ocircumflex cmr10 - - csr10 113 326 ec-lmr10 113 326 -0.027779 1k - 0k - - K Odieresis cmr10 - - csr10 113 363 ec-lmr10 113 363 - 0k -0.027779 1k -27.778 -28 K oacute cmr10 - - csr10 113 364 ec-lmr10 113 364 - 0k -0.027779 1k -27.778 -28 K ocircumflex cmr10 - - csr10 113 366 ec-lmr10 113 366 - 0k -0.027779 1k -27.778 -28 K odieresis cmr10 - 0k csr10 113 033 ec-lmr10 113 367 - 0k -0.027779 1k -27.778 -28 K oe cmr10 - 0k csr10 113 034 ec-lmr10 113 370 - 0k -0.027779 1k -27.778 -28 K oslash cmr10 - 0k csr10 117 035 ec-lmr10 117 306 - 0k -0.027779 1k -27.778 -28 O AE cmr10 -0.083334 3k csr10 120 054 ec-lmr10 120 054 -0.027779 1k -0.083333 3k -83.333 -83 P comma cmr10 -0.083334 3k csr10 120 056 ec-lmr10 120 056 -0.027779 1k -0.083333 3k -83.333 -83 P period

------------------------------------------------------------------------------- CM CS EC=LM cs lm afm otf ------------------------------------------------------------------------------ cmr10 - 0k csr10 150 126 ec-lmr10 150 126 - 0k -0.083333 3k -83.333 -83 h V cmr10 - 0k csr10 150 127 ec-lmr10 150 127 - 0k -0.083333 3k -83.333 -83 h W cmr10 - 0k csr10 153 126 ec-lmr10 153 126 - 0k -0.083333 3k -83.333 -83 k V cmr10 - 0k csr10 153 127 ec-lmr10 153 127 - 0k -0.083333 3k -83.333 -83 k W cmr10 -0.055555 2k csr10 153 141 ec-lmr10 153 141 -0.027779 1k - 0k -55.556 -56 k a cmr10 - - csr10 153 270 ec-lmr10 153 340 -0.027779 1k - 0k -55.556 -56 k agrave cmr10 - - csr10 153 341 ec-lmr10 153 341 -0.027779 1k - 0k -55.556 -56 k aacute

cmr10 - - csr10 153 344 ec-lmr10 153 344 -0.027779 1k - 0k - - k adieresis cmr10 - 0k csr10 153 033 ec-lmr10 153 367 - 0k -0.027779 1k -27.778 -28 k oe cmr10 - 0k csr10 153 034 ec-lmr10 153 370 - 0k -0.027779 1k -27.778 -28 k oslash cmr10 - 0k csr10 155 126 ec-lmr10 155 126 - 0k -0.083333 3k -83.333 -83 m V cmr10 - 0k csr10 155 127 ec-lmr10 155 127 - 0k -0.083333 3k -83.333 -83 m W cmr10 - 0k csr10 156 126 ec-lmr10 156 126 - 0k -0.083333 3k -83.333 -83 n V cmr10 - 0k csr10 156 127 ec-lmr10 156 127 - 0k -0.083333 3k -83.333 -83 n W ------------------------------------------------------------------------------ cmr10 -0.055555 2k csr10 166 141 ec-lmr10 166 141 -0.027779 1k -0.055555 2k -55.556 -56 v a cmr10 - - csr10 166 270 ec-lmr10 166 340 -0.027779 1k -0.055555 2k -55.556 -56 v agrave cmr10 - - csr10 166 341 ec-lmr10 166 341 -0.027779 1k -0.055555 2k -55.556 -56 v aacute cmr10 - - csr10 166 344 ec-lmr10 166 344 -0.027779 1k -0.055555 2k -55.556 -56 v adieresis cmr10 - 0k csr10 166 032 ec-lmr10 166 346 - 0k -0.027779 1k -27.778 -28 v ae cmr10 - 0k csr10 166 033 ec-lmr10 166 367 - 0k -0.027779 1k -27.778 -28 v oe cmr10 - 0k csr10 166 034 ec-lmr10 166 370 - 0k -0.027779 1k -27.778 -28 v oslash ------------------------------------------------------------------------------------------ CM CS EC-LM cs lm afm otf  $-$ 

Ve verzi LM 1.106 byly kerningové páry "k":"a",agrave,aacute zrušeny i v položkách afm a otf na stav:

cmr10 -0.055555 2k csr10 153 141 ec-lmr10 153 141 -0.027779 1k - 0k - - k a cmr10 - - csr10 153 270 ec-lmr10 153 340 -0.027779 1k - 0k - - k agrave cmr10 - - csr10 153 341 ec-lmr10 153 341 -0.027779 1k - 0k - - k aacute

Druhá metoda je "praktická". Výše uvedené textové tabulky sice soustřeďují nezbytná data o srovnání, ale pro posouzení jsou těžko použitelné. Proto na připravené seznamy znaků a kerningových párů aplikujeme přímo TEX (formálně LATEX nebo pdfLATEX) a zadané kerningové páry dostaneme v grafická podobě. Kombinujeme varianty bez rámečků nebo s rámečky, kde je přímo vidět posun definovaný kernem, obdélníčky znázorňují relativní poměry velikostí kernů, ty poskytují vzájemné srovnání posunů ve dvou nebo více fontech.

Je asi nejnázornější rozdělit kerningové páry do podskupin a podle tabulek *automaticky* vygenerovat obrázky se *všemi* kerningovými páry, které jsou ve dvou fontech různé. Samozřejmě musíme je zúžit na podmnožinu znaků nacházejících se v obou fontech (v našem případě LM a *CS*). Bohužel, pro potřeby tohoto článku připravit příklady, které by demonstrovaly v dostatečné míře "většinu důležitých" případů, v rozumném objemu, nezabíraly stovky stran jako úplný seznam, znamenalo větší množství ruční práce. Neboť právě jeden ze stanovených cílů práce bylo nejprve shromáždit a poté vydělit případy, kdy došlo ke změnám kernů oproti CM a *CS*, aby čtenář a potenciální budoucí uživatel LM-fontů mohl posoudit, co se změnilo, co bylo opraveno, vylepšeno, nebo i to, co se nepovedlo nejlépe.

Napřed předvedeme na vybraných příkladech, jak vypadají testovací tisky (obr. 9 a 10). V následujících případech porovnání kerningových párů se pro CM a *CS* berou originální metriky, pro LM to jsou metriky ec-lm s kódováním T1. Tvary znaků *CS* odpovídají bitovým mapám vygenerovaným z oficiální META-FONTové verze, zatímco glyfy CM zobrazuje jejich PostScriptová reprezentace, od níž se LM právě odvozují; tj. např. písmena v CM a LM až na několik málo výjimek v nejmenších detailech jsou definována totožnými obrysovými křivkami. A potenciální rozdílnost je pouze ve zde právě zkoumaných kerningových párech.

Kerningové páry můžeme rozdělit na následující podskupiny podle odlišnosti v LM, *CS* a CM:

- 1. pár vyloučen z LM, v CM a *CS* byl kern stejný
- 2. přidán do LM, v *CS* (ani v CM) nebyl
- 3. v LM a CM je kern stejný, změnil se v *CS*
- 4. v LM byl kern změněn, v CM nebyl nebo je shodný s *CS*
- 5. v LM a CM není, je pouze v *CS*
- 6. pár vyloučen z LM, přitom v *CS* a CM jsou různé
- 7. v LM je velikost kernu dvojnásobná oproti *CS* nebo CM (tento případ vydělujeme speciálně, jelikož je velice častý)

Uvedeme několik příkladů ilustrujících případy z jednotlivých podskupin.

Kerny společné pro CM a *CS*: ligtable "K": "O"kern k#; (pro všechny fonty) a ligtable "k": "a"kern k#; (pro bezpatkové fonty). V LM byly oba kerningové páry zcela zrušeny.

kaka cmr10  $\lt$ kaka  $\csc 10 <$ kaka ec-lmr10 kaka cmbx10  $\lt$ kaka c $\rm sbx10 <$ **kaka ec-lmbx10** kaka cms $110 <$  $k$ aka  $cssl10 <$ kaka ec-lmro10

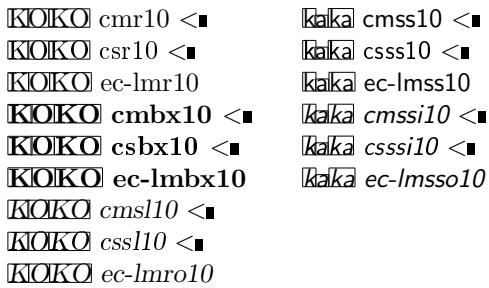

V CM je definováno pro patkové typy takto: ligtable "k": if serifs: "v": "a"kern -u#, fi v *CS* byl kern zmenšen; LM tento kerningový pár ruší. Příliš malý odstup mezi "k" a "a" v Computer Modern označil B. Jackowski na své přednášce na EuroTEXu 2005 za přítomnosti D. Knutha (přeformulováno mými slovy) za "vlastnost" CM-fontů, ale jelikož ve svých LM-fontech by to považovali za chybu, v LM "tento bug opravili".

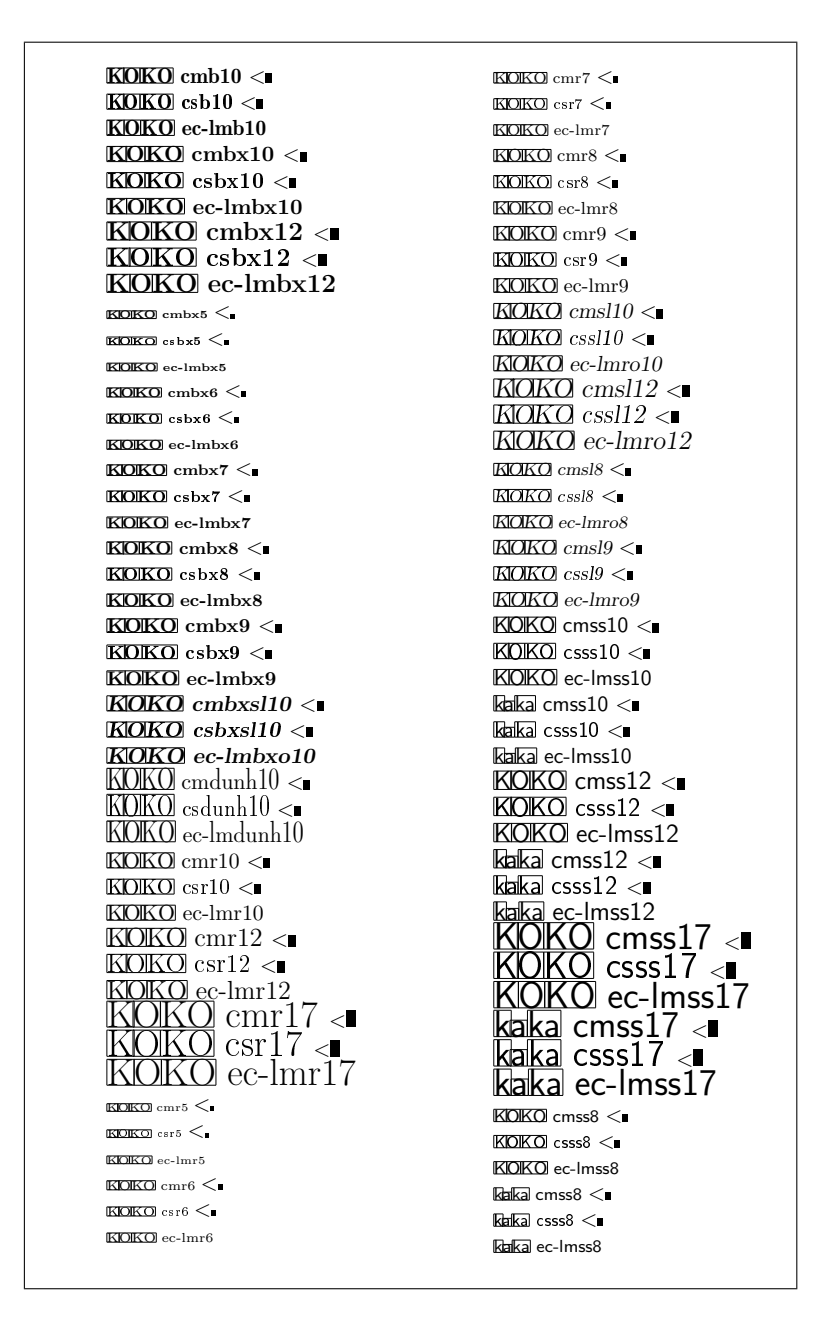

Obrázek 9: Ukázka jedné strany testovacího protokolu (ve zmenšení)

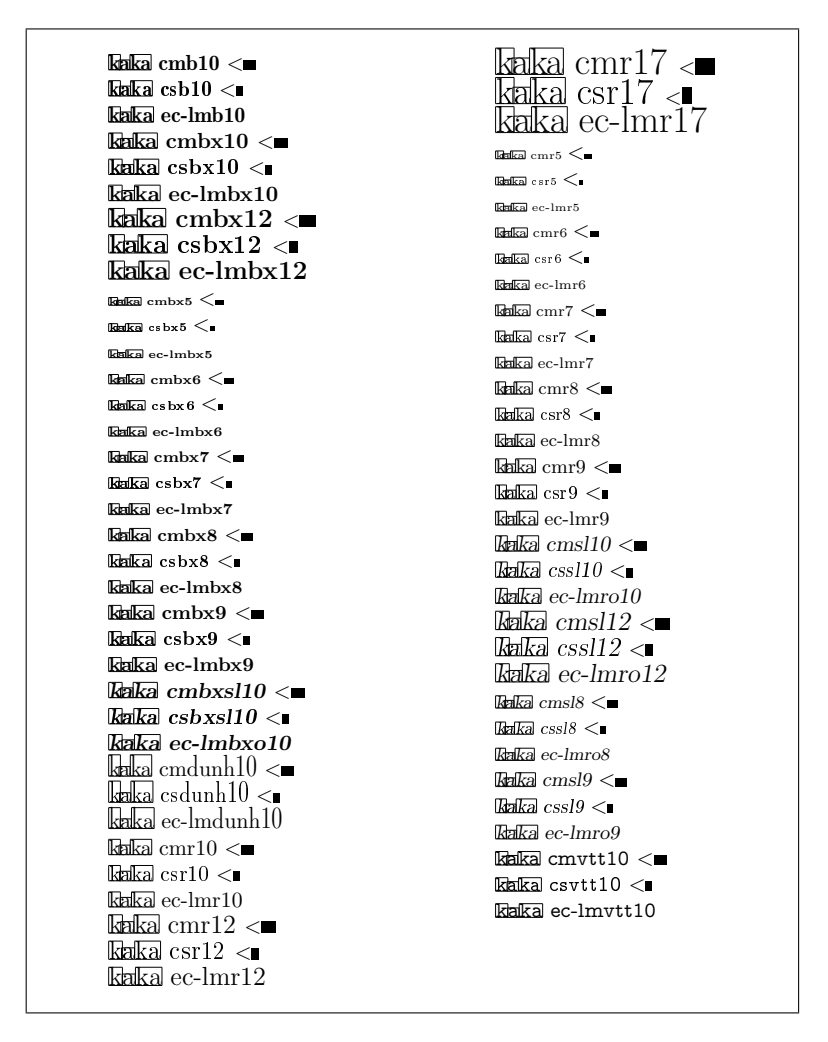

Obrázek 10: Další část testovacího protokolu ukazuje část přehledu případů, kdy se kerny v CM, *CS* a LM (v kódování T1) ve všech navzájem liší. Jak vidíme, vesměs se týkají patkových fontů a páru "k":"a"

 $\mathbb{E}[\mathbb{P}]$  csr10  $\lt$  $P_{\text{H}}P$ , cmr10  $<$  $P_{\rm s}P_{\rm s}$  ec-lmr10  $<$  $\text{PLP.} \, \text{csr10} \leq \blacksquare$  $\mathbb{P} \mathbb{P}$ . cmr10  $<$  $\mathbb{P} \mathbb{P}$  ec-lmr10  $<$  $\frac{\text{vawa} \, \text{cst10}}{} <$ vava c $m$ r $10 <$ wawa ec- $\text{Im}10 <$ **<sub>csti</sub>** $10$  $B$ <sub>b</sub>ebe cmti<sup>10</sup>  $\leq$ *bebe*  $ec$ *-lmri10*  $\lt$ bgbg csti10  $b$ gbg cmti10 < *bgbg*  $ec$ - $lmri10 \leq$  $$  $B$ bobo cmti $10 <$ *<i>ec-lmri10*  $\lt$  $\Delta$ <sub> $q$ </sub> $\overline{b}$  $q$   $\overline{c}$  $\overline{s}$  $\overline{t}$  $\overline{i}$  $\overline{0}$  $bq$ <sub>oq</sub> cmti<sup>10</sup> <  $b$ <sub>*d<sub>d</sub>* $b$ *q*</sub> $b$ *ec-lmri10* < $\blacksquare$  $\mathbb{CP}$  cmr10  $\blacksquare$  $\mathbb{CP}$  csr10  $\blacksquare$  $\mathbb{CP}$ ! ec-lmr10  $\blacksquare$  $\mathbb{R}$ ?? cmr10  $\blacksquare$  $\mathbb{R}$ ?? csr10  $\longrightarrow$  $\mathbb{Z}$ ? ec-lmr10  $\blacksquare$ 

 $E, F, \text{cm}r10$  $E$ F, csr10  $\leq$  $E$ <sub>F</sub>, ec-lmr10  $FIF.$  cmr10  $FIF.$  csr10  $\leq$ F.F. ec-lmr10

Kerny se změnily v *CS*, v LM se zachovává kompatibilita s CM, kde jsou definovány kerningové páry "P":",","."; tedy právě jen mezi písmenem "P" následovaným čárkou nebo tečkou, ale pro žádná jiná písmena;

údajně se v CM šetřilo pamětí pro metrická data.

 $\theta$ baba csti10  $b$ aba c $mit10 \leq$  $a$ *baba ec-lmri10*  $\lt$  $\theta$ bc $\overline{b}c$  csti $10$  $B$ <sub>c</sub>bc  $c$ <sub>mti</sub> $10 <$  $b$ *bcbc ec-lmri10*  $\leq$ bdbd csti10  $\delta$ bdbd cmti10  $\leq$  $b$ *bdbd*  $ec-lmri10 \leq$  $\overline{\text{TET}e}$  csr10  $<$  $\overline{\text{TET}^2}$  ec-lmr10  $<$ **TILLE**  $csr10 <$  $\overline{\text{TET}}$ ë ec-lmr $10 <$  $\overline{\text{Diff}}$ ù csr $10 <$ *bgbg ec-lmri10* < TůTů ec-lmr10 <  $\overline{\text{Trf} \text{Trf}}$  csr10  $<$  $\frac{1}{\sqrt{2}}$  ec-lmr10  $<$ **b**  $\frac{1}{2}$  cmr10  $\sum_{\text{max}}$  csr10  $\blacksquare$  $\frac{1}{1}$  10 *bqbq ec-lmri10* < .... ec-lmr10

Pouze *CS*-fonty ruší kerny v kurzívě mezi některými verzálkami, nedochází ke zmenšení mezery za písmeny *"b", "c", "o", "p"*. Vzdálenost mezi písmeny v LM zůstává stejná, jako byla v CM.

V LM se zmenšuje odstup vykřičníku a otazníku za apostrofem, což je účelné zejména v OpenType. Naopak, některá akcentovaná písmena budou v LM o něco dál od " $T^{\alpha}$ , než je tomu v *CS*.

V *CS* byly zavedeny nové páry jednostranně pro "F","T","V","W","Y":",","."; LM ponechávají stav podle CM.

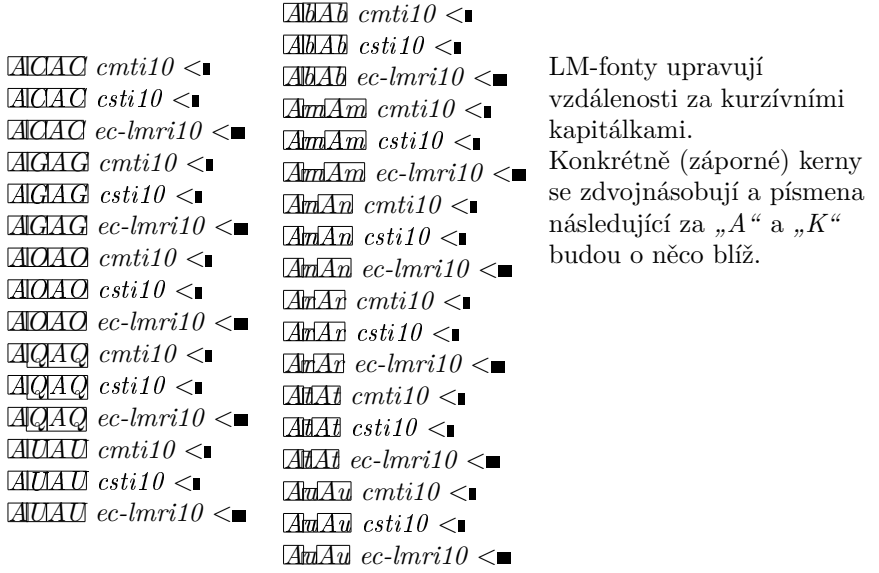

Následující případy ukazují řadu příkladů kerningových párů, které byly nově přidány do metrik LM-fontů.

 $\mathbb{L}$ . cmr10  $\mathbb{L} \cap \text{csr10}$  $\mathbb{Z}$  ec-lmr10  $\leq$  $\Box$  cmr10  $\Box$  csr10  $\mathbb{Z}$  ec-lmr10  $\leq$  $\Box$  cmr10  $\Box$  csr10  $\mathbb{E}$  ec-lmr10  $\lt$ f'f' cmr10  $fff$  csr10  $fff$ ec-lmr10  $\blacktriangleright$ fffff' cmr10  $H$ <sup> $T$ </sup> csr10  $fffff'$  ec-lmr10  $\blacktriangleright$   $\mathbb{Z}$ <sub>7</sub> $\mathbb{Z}$ <sub>7</sub> csr10  $\overline{\mathbb{Z}[\mathbb{N}]}$  ec-lmr10  $\leq$  $\overline{\mathbb{E}[\mathbb{E}]}$  csr10  $\mathbb{R} \times \mathbb{R}$  ec-lmr10  $\lt \blacksquare$ 

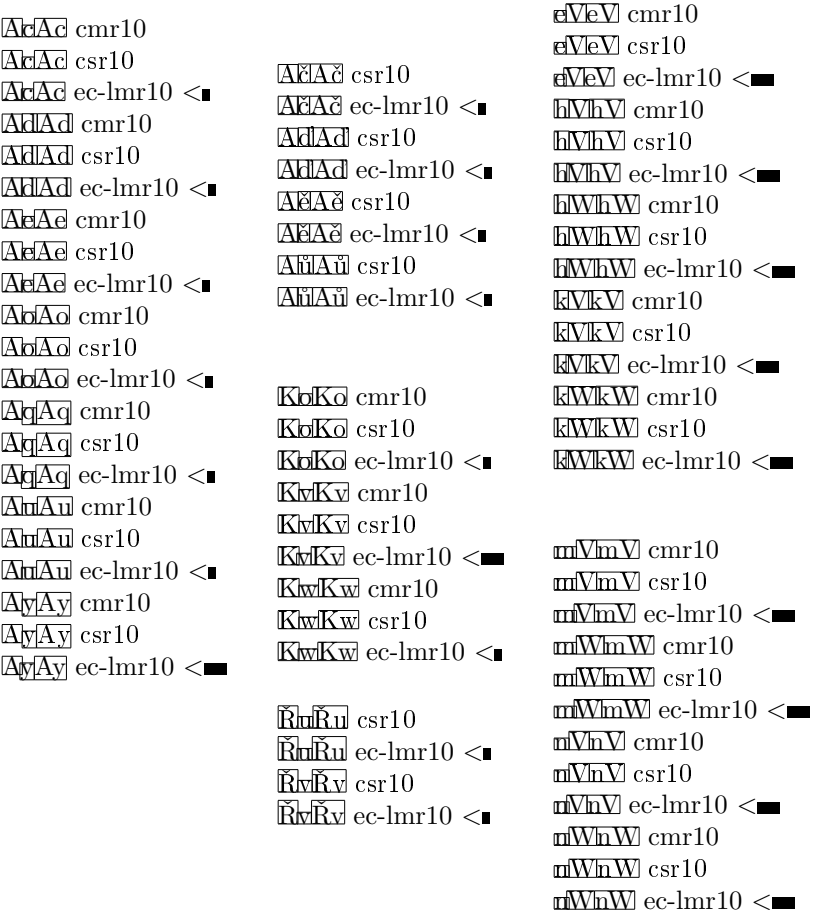

Upravují se vzdálenosti apostrofů a uvozovek. Také se mění odstupy za a před některými písmeny, např. za "A" a "K", před "V" a "W". Samozřejmě zde demonstruji jen některé vybrané příklady.

Poté ukážeme výsledek vyhodnocení a dalšího ručního výběru – výtah ze srovnávacího přehledu změn ve zhuštěné formě. Čtenáři by to mělo umožnit posouzení vlivu kernů na "optickou vyváženost" mezer mezi písmeny v příslušných metrikách jednotlivých fontů, většinou z řezu "Roman Regular".

- 1.1 CM: KOKOKOKOKOkaka CS: KOKOKOKOKOkaka LM: KO**KO**KOKOKOkaka
- 6.1 CM: kakaka CS: kakaka
	-
	- LM: ka**ka**ka
- 3.1 CS: vavavaP,P.P,P.P,P.P,P.P,P. CM: vavavaP,P.P,P.P,P.P,P.P,P. LM: va**va**vaP,P.**P,P.**P,P.P,P.P,P.
- 3.2 CS: vàvávä
	- LM: vàvávä
- 3.3 CS: babcbdbebgbobqcacccdcecgcocq CM: babcbdbebgbobqcacccdcecgcocq LM: *babcbdbebgbobqcacccdcecgcocq*
- 3.4 CS: oaocodoeogoooqpapcpdpepgpopq CM: oaocodoeogoooqpapcpdpepgpopq LM: *oaocodoeogoooqpapcpdpepgpopq*
- 4.1 CM: ff!ff'ff)ff?ff]'!'?f!f'f)f?f]ajbjojpj CS:  $ff[f'ff]ff?ff'$ !'?f!f'f)f?f]ajbjojpj LM: ff!ff'ff)ff?ff]'!'?f!f'f)f?f]ajbjojpj
- 4.2 CS: FčFěFíFůFàFáFäFéFóFöFúFü LM: FčFěFŕFůFàFáFäFéFóFöFúFü

1.1 V LM byly kerny vynechány,

proto se vzdálenosti pro "K":"O" a bezpatkové "k":"a" mírně zvětšily.

6.1 Také patkové "k":"a" je v LM bez kernu; pro vzdálenosti platí CM  $< \mathcal{C}_{S} < LM$ .

3.1 *CS* kern mění a vzdálenost zvětšuje, LM zůstává shodné s CM.

3.2 Páry kopírují situaci s neakcentovanými "a".

3.3  $\mathcal{C}_{\mathcal{S}}$  produkují sazbu kurzívy "více proloženou".

3.4 Navíc se mi jeví, že bitmapová reprezentace *CS* vypadá tučnější než vyrastrovaný obrysový font, patrně algoritmy METAFONTového a Post-Scriptového "hintování" skloněných typů fungují různě.

- 4.3 CS: TěTěTůTýVŕVůVàVáVäVéVóVöVúĽTĽV LM: TčTěTůTýVŕVůVàVáVäVéVóVöVúĽTĽV
- 5.1 CS: F,F.T,T.V,V.W,W.Y,Y... CM: F,F.T,T.V,V.W,W.Y,Y... LM: F,F.T,T.V,V.W,W.Y,Y...
- 5.2 CS: KÓKÔKÖkàkákäbůoůpůóůôůöů LM: KÓKÔKÖkàkákäbůoůpůóůôůöů

Ve skupině 4 jsou případy, kdy v *CS* (resp. CM) byly kerningové páry přítomny, ale v LM jsou hodnoty kernů odlišné. Naopak skupina 5 obsahuje situace, kdy nenulové kerny jsou pouze v metrikách *CS* a žádných jiných.

Skupina 7 zahrnuje případy, ve kterých záporný kern byl v LM zvětšen na dvojnásobek. Skupina 2 ukazuje přehled vybraných příkladů, kdy LM zavádějí nové kerningové páry, které v ostatních dřívějších fontech dosud nebyly.

- 7.1 CM: ACAGAOAQAUAbAmAnArAtAuKCKGKOKQ CS: ACAGAOAQAUAbAmAnArAtAuKCKGKOKQKÈKÓ LM: *ACAGAOAQAUAbAmAnArAtAuKCKGKOKQKČKÓ*
- 7.2 CS: AÈAÙAòAàAøA»AùAÓAÔAÖAÚAÜAúAü LM: *AČAŮAňAŕAřAťAůAÓAÔAÖAÚAÜAúAü*
- 2.1 CM: '..'.'f'ff'AcAdAeAoAqAuAyFdFgFmFnFpFsFyFwFyFz CS: '..'.'f'ff'AcAdAeAoAqAuAyFdFgFmFnFpFsFvFwFvFz LM: '..'.'f'ff'AcAdAeAoAqAuAyFdFgFmFnFpFsFvFwFyFz
- $2.2 \text{ CS:}$  », »  $A\text{čA}dA\text{čA}dA\text{č}A\text{č}A\text{č}A\text{\'{a}}A\text{\'{a}}A\text{\'{a}}A\text{\'{a}}A\text{\'{a}}A\text{\'{a}}A\text{\'{b}}A\text{\'{c}}A\text{\'{a}}A\text{\'{c}}A\text{\'{a}}A\text{\'{b}}A\text{\'{c}}A\text{\'{c}}A\text{\'{c}}A\text{\'{c}}A\text{\'{c}}A\text{\'{c}}A\text{\'{c}}A\text{\'{c}}A\text{\'{c}}A$ 
	- LM: »,».AčAďAěAůAčAďAěAůAéAóAôAöAúAüAý
- 2.3 CS: FdFňFřFšFžFýIÍ
	- LM: FďFňFřFšFžFýIÍ
- 2.4 CM: KoKvKwRuRvRwRy
	- CS: KoKvKwKóKôKöRuRvRwRyRùRúRüRý
	- LM: KoKvKwKóKôKöRuRvRwRyRůRúRüRý
- 2.5 CM: TdTgTnTpTsTvTwTxTz
	- CS: TdTgTnTpTsTvTwTxTzTdTňTřTšTžTàTäTôTöTü
	- LM: TdTgTnTpTsTvTwTxTzTďTňTřTšTžTàTäTôTöTü
- 2.6 CM: VdVgVmVnVpVsVvVwVyVz
	- CS: VdVgVmVnVpVsVvVwVyVz
	- LM: VdVgVmVnVpVsVvVwVyVz
- 2.7 CS: VďVňVřVšVžVý
	- LM: VďVňVřVšVžVý
- 2.8 CM: YdYgYnYpYsYvYwYxYz'!'.'?eVhVhWkVkWmVmWnVnW CS: YdYgYnYpYsYvYwYxYz`!`.`?eVhVhWkVkWmVmWnVnW
	- LM: YdYgYnYpYsYvYwYxYz'!'.'?eVhVhWkVkWmVmWnVnW
- $2.9 \text{ CS: } \text{\AA u\AA v}$ i'ibhikilififi't'tbthtktltwtvtltftvd'd'dbdhdkdldldl LM: ŘuŘvľ'ľ'ľbľhľkľlľĺľľť'ť'ťbťhťkťlťwťyťĺťľťýď'ď'ďbďhďkďlďĺďľ

Za praktický nedostatek lze považovat extrémně velký celkový počet kerningových párů v LM-fontech. Může to zpomalovat zpracování textu nejen TEXem, ale bude mít vliv při využití fontů v každém aplikačním programu, např. i Open-Type v procesorech typu WYSIWYG. Právě kvůli tomu velmi dlouho trvá také generování samotných LM-fontů z METAPOSTových zdrojů.

Tvorba nových znakových sad včetně kerningů je pracná záležitost. Lze očekávat, že tvůrci fontů odvozených z Computer Modern si zřejmě své rozšíření udělali po svém podle svých pravidel a nestudovali, jak to dělali ti ostatní. A nikdo asi neměl takový "bláznivý" nápad pustit se do praktického srovnávání navzájem mezi několika fonty najednou.

#### **9. Co nebylo v zadání grantu: Čím se liší LM od** *CS*

Jak už bylo popsáno dříve v sekci o zkoumání čs. akcentovaných písmen, nejprve byly provedeny vizuální prověrky akcentovaných písmen samostatně pro LM pro subset znaků vymezený kódováním T1, tj. byla samostatně analyzována vybraná písmena s diakritikou ve všech LM-fontech, aby zahrnovala podmnožinu znaků vyskytujících se v *CS*-fontech. Především byly zkoumány akcenty, jednotnost jejich tvaru a usazení, a to i v textových řezech LM-fontů, které v CM a *CS* nejsou. Na druhé straně, LM nepodporují rozšířené spektrum stupňů, jak to dělají *CS*- -fonty v METAFONTových zdrojích. Autoři LM též vynechali některé obskurní a pravděpodobně zřídka používané fonty jako cmff10, cmfi10 a cmfib8, jejichž návrh v METAFONTu já osobně nepovažuji za dotažený do konce.

Pouhé prohlížení tvaru všech znaků v LM-fontech však nedalo dostatečnou informaci potřebnou k vyhodnocení tvaru akcentů a jejich usazení.

V zadání nebylo přímé porovnání glyfů LM-fontů s oficiálními referenčními bitmapovými reprezentacemi *CS*-fontů. Ani k tomu nebyla k dispozici sada potřebných nástrojů, abychom mohli dostat úplnější obraz o rozdílech v akcentech. S výjimkou omezeného počtu částečných namátkových testů nebylo provedeno regulérní srovnání. Procedury, programy a makra pro porovnání LM s *CS*-fonty jsem dotvořil až v roce 2007 a potom zkoumal speciálně vybranou zúženou podmnožinu znaků společnou pro oba fonty. Tedy materiály k dostatečně širokému porovnání byly vygenerovány a následně analyzovány až dodatečně. Situaci komplikuje to, že srovnáváme font obrysový s fontem bitmapovým. Testování bitmapových fontů může přitom být podle složitosti METAFONTových zdrojů i několikrát pracnější (tj. dražší) než prověřování fontů obrysových.

Následující ukázky (obr. 11) představují případy vybrané pro zkoumání a po pořízení výsledků, převážně aby ilustrovaly již dříve nalezené potenciální rozdíly. *CS*-fonty jsou zde reprezentovány vyrastrovanými bitmapovými obrazy, zatímco obrysové křivky představují kontury LM. Úzké horizontální pruhy umístěné nad základní dotažnicí vyznačují přibližné jednotně zvolené "optické výšky" akcentů, nepředstavují přímo některé z akcentových dotažnic ani hintovacích zón, slouží jen k vzájemnému porovnání výšek umístění jednotlivých akcentů.

Při vyhodnocování rozdílů, zejména v horizontálním umístění akcentů u vybraných písmen, jsem si vzal na pomoc i fonty Lido Františka Štorma. K mému překvapení se ukázalo, když jsem poslední prověrky prováděl už potřetí, tentokrát s verzí LM 1.010, že ve většině nejspornějších případů, tam, kde se LM liší od Cs, je LM bližší Lido. Týká se to hlavně "é", kde v Lido je čárka umístěna více vlevo, podobně jako v LM. Analogická situace je i v dalších případech, jako třeba "Č". Zanechal jsem proto předchozí experimenty, v nichž jsem se pokoušel hýbat akcentem do stran o vzdálenost u# nebo 0.5u#. Po opakovaných vyhodnoceních a konzultacích jsem usoudil, že zbyl jediný případ " $\check{R}$ ", který by měl být upraven.

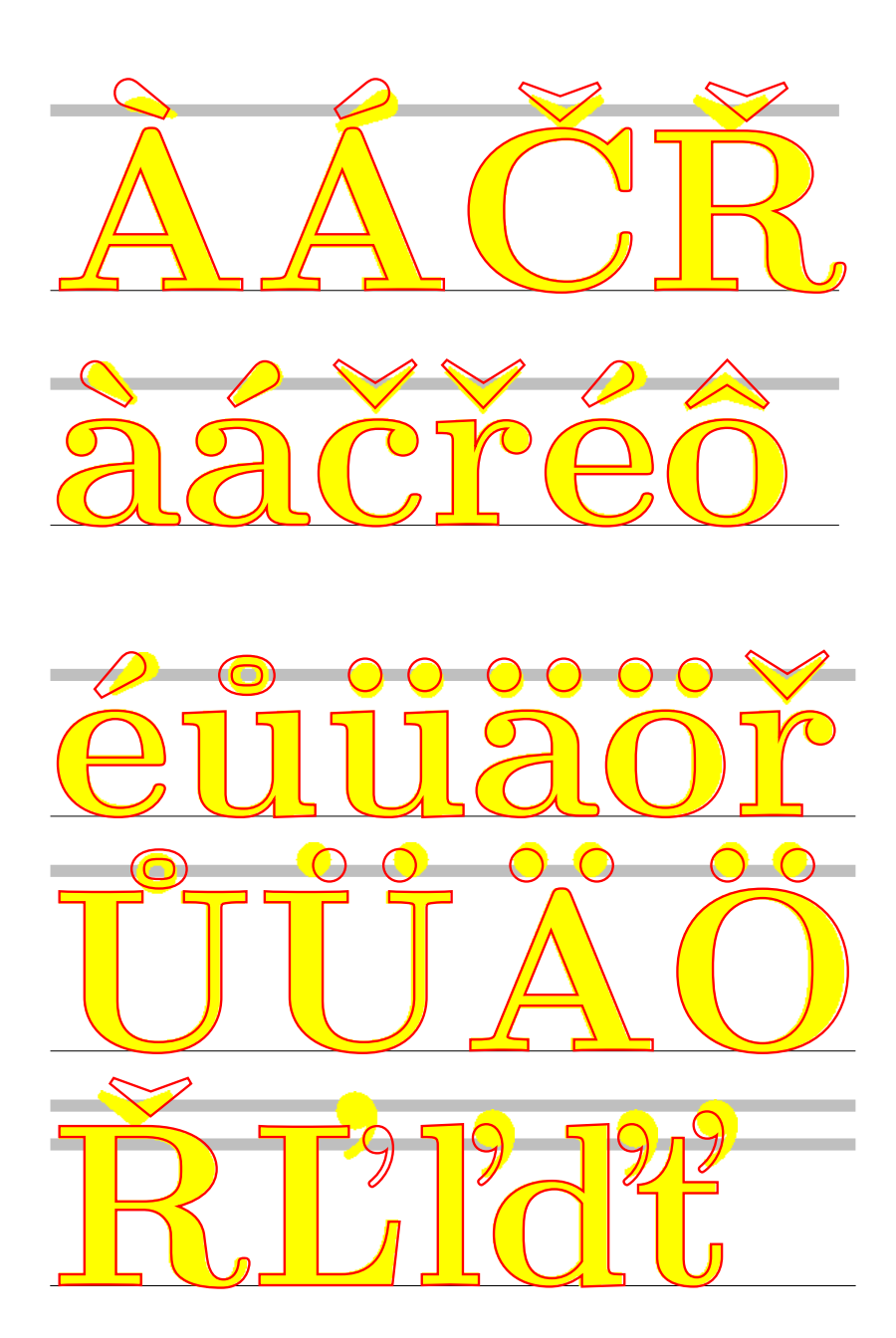

Obrázek 11: Ukázky rozdílů u vybraných znaků z fontů csbx10 a lmbx10

#### **9.1. Testování verzí z roku 2007**

Verze LM 1.010 již nebyla v plánu dohodnutých prověrek, navíc obsahuje několik novinek, k jejichž prověrkám nemám připraven testovací aparát. Protože nedošlo k rozhodnutí zahrnout navíc tyto práce, nebyly do programu činnosti zařazeny. Týká se to metrik cs-lm, jak bylo řečeno i na jiném místě, nebo změn jmen glyfů v OpenType.

Protože však bylo žádoucí vyhodnotit výsledky testů, opravit v nich různé možné chyby (kontrolor verifikující určitý produkt musí prověřovat i svou kontrolní práci), a také potvrdit, že byly opravdu opraveny chyby objevené a ohlášené dříve nebo odhalené jako nové, byly testy a srovnání metrik (v kódování T1) i glyfů aktualizovány, znovu vyhodnoceny a zkontrolovány pro verze v roce 2007. I když od vydání verze 1.010, která je poprvé na TEXLive, nezbývalo (jako vždy) mnoho času, bylo nezbytné z prověrek provést sice omezenou ale jistou nejdůležitější část pro prezentaci na EuroBachoTEXu 2007.

Je také možné, že tak, jak se postupně během posledních let LM-fonty průběžně měnily, mohlo zůstat neopraveno i to, co už bylo ohlášeno v roce 2005, tehdejší hlášení už "nepasovalo" na další verze, čili bez přeprověření každé nejnovější verze nelze vyloučit, že některé nedostatky dosud nezmizely.

#### **9.2. Jiné testy**

Krátce mohu shrnout i výsledky některých dalších testů, které se záležitostmi spojenými s čs. sazbou nebo podobných důležitých věcí přímo netýkaly.

Provedl jsem srovnání glyfů mezi verzemi z let 2006 a 2007. Vygeneroval jsem příslušné testovací tisky s rozdíly mezi verzemi LM 1.00 a LM 1.010. Změny jsem jen zběžně prohlédl, ale vesměs se netýkaly písmen české nebo slovenské abecedy.

Dlouhodobě se vyskytují i některé nepatrné artefakty v obrysových křivkách. Mám, ale nebudu zde uvádět příklady "mikrotypografických" defektů, které jsou vidět jen při velkém zvětšení v PDF, ale na reálně vyrastrovaný tisk vliv nemají.

V distribuci zůstávají i některé, podle mého názoru "nepovedené" fonty. Jedná se obvykle o fonty málo používané, jako např. lmb10, kde poměrně často nevycházejí dobře mezery mezi písmeny, jelikož jsou ale definice kerningů sdíleny s ostatními textovými fonty, odlišné řešení jednoho fontu by působilo nežádoucí komplikace. Rovněž fonty lmu10 a lmdunh10/lmduno10 jsou dost netypické. Proto nepovažuji vkládat další úsilí do těchto fontů za opodstatněnou a rozumnou investici. Jejich příklady zde také vynecháme.

#### **9.3. Neplánovaná odhalení**

Neplánovaným a neočekávaným bočním efektem srovnání LM-fontů s CM-fonty <sup>a</sup> *CS*-fonty bylo odhalení několika chyb v *CS* i CM-fontech, v METAFONT<sup>u</sup> i v Type 1. Překvapivé je, že přetrvávají už 10, 15 nebo i více let.

Předpokládám, že si pozorný čtenář v úvodní části článku všiml, že příklady "Á" (csbx10) a "a" (cmr10) ukazují, že není něco v pořádku v METAFONTových definicích příslušných znaků, když se s rozlišením může měnit tvar či umístění glyfu nebo jeho části.

V tučných řezech oficiální verze *CS*-fontů byly vždy nesprávně čárky nad všemi velkých písmeny, s růstem rozlišení se čárka zužuje.

Na rozdílná "a", "c", "æ" v Computer Modern Regular (např. cmr10) po vygenerování bitových map METAFONTem v rozlišeních 1200 a 2400 dpi se můžeme podívat, když si pořídíme výtisky ve správné reálné velikosti a v obou rozlišeních na odpovídající tiskárně a prohlédneme si je třeba pod lupou. Prof. D. Knuth nevidí chybu, která by primárně závisela na rozlišení zařízení, ale rozdíly rastrování způsobuje parametr zařízení "blacker".

V PostScriptové verzi CMMIB5 dosud zůstala neopravená "7", byla napřed převzata do lmmib5 ver. 1.00, ve verzi 1.010 byla po mém hlášení opravena (obr. 12).

#### **10. Použití LM-fontů pro sazbu češtiny a slovenštiny**

K tomuto tématu zde zmíním jen pár krátkých poznámek, jelikož považuji za vhodnější, aby se vypracování uživatelského manuálu ujal odborník povolanější než já.

Český a slovenský text můžeme LATEXem vysázet LM-fonty v zásadě třemi základními způsoby, kdy použijeme

- 1. metriky *CS*-fontů v kódování IL2 z *CS*LATEXu
- 2. metriky ec-lm v kódování T1 (Cork) z distribuce LM
- 3. metriky cs-lm v kódování IL2 z distribuce LM

Následný dvips, pdfLATEX nebo jiný ovladač do výstupních souborů v PS nebo PDF dosadí pomocí příslušných mapování fontů a znaků odpovídající glyfy z kolekce LM.

Poslední sada metrik s označením cs-lm se poprvé objevila až v distribuci LM 1.010. Zkoumání a prověřování novinek z roku 2007 už nepatří mezi zadání této mé práce.

#### **11. Budoucnost** *CS***-fontů**

Nedokážu odhadnout vývoj fontových technologií na desetiletí dopředu. Proto vyslovím svůj názor jen na blízká léta. Současným standardem koncových tiskových dokumentů je PDF, který obsahuje fonty ve formátu OpenType (popřípadě Type 1) nezávislém na rozlišení výstupních zařízení. Musíme sice opakovaně připomenout, že formát OpenType povoluje pouze celočíselné hodnoty metrických

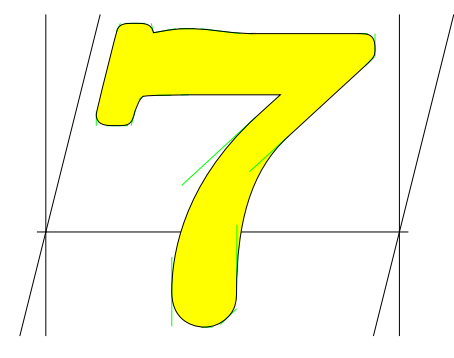

(ver.  $1.00$ ). Neopravená verze "sevenoldstyle" v CMMIB5 a zároveň v lmmib5

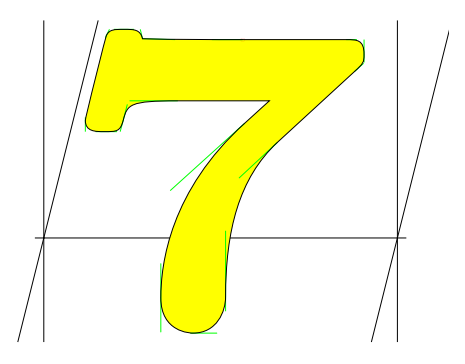

v lmmib5 (ver.  $1.010$ ). Opravená a přejmenovaná "seven\_taboldstyle"

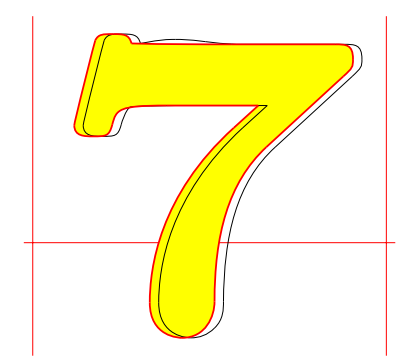

Porovnání obou alternativ, nevyplněné obrysové křivky odpovídají stavu v PostScriptové verzi CM, tzn. současně i v LM před opravou.

Obrázek 12: Oprava Math Italic Bold "7"

a dalších numerických údajů. To by samozřejmě bránilo kompatibilitě metrik s jejich originály v tfm. Přesto jsem názoru, že se pro *CS*TUG se v podstatě nabízejí dvě zásadní možnosti: neplánovat už žádnou podporu dalšího vývoje *CS*-fontů, nebo vytvořit novou verzi *CS*-fontů právě ve formátu OpenType. K tomu musím poznamenat, že já sám k tomuto úkolu nemám v současné době dost nástrojů a zkušeností, abych to dokázal udělat správně, efektivně a rychle, tj. bez chyb a v rozumném časovém termínu. Nicméně, má-li někdo jiný názor a myslí si, že tvorba rozsáhlých a přitom velmi kvalitních OpenType fontů není pracná a drahá záležitost, mohl by v případě poptávky nabídnout své služby a prokázat své schopnosti a umění. Velice rád bych viděl úspěšné výsledky jeho snažení.

#### **12. Nástroje pro testování a srovnávání fontů**

Z programů pro srovnávání a jiné prověrky fontů byl sestaven autonomní balík, který zahrnuje zjednodušený aparát testovacích nástrojů a dovoluje jejich použití prostřednictvím samostatného volání procedur, většinou Linuxových skriptů.

Tyto nástroje jsou (relativně) primitivní, většinou poskytují jen omezené možnosti použití. Přesto mohou obsahovat mnoho chyb i systémových závislostí. Nicméně doufám, že obsahují pár původních myšlenek, které mně osobně pomohly alespoň zrychlit a doplnit testovací procesy. Jako volný produkt jsou zveřejněny na mé stránce http://www-hep.fzu.cz/~piska/tfcpr.html a každý zájemce má právo je nebo jejich části používat, opravovat nebo upravovat podle svého přání a uvážení. Podle mého názoru by stálo za to některé programy nebo jejich části přepsat do LuaTEXu.

#### **13. Prezentace výsledků a přímé kontakty s autory**

Na konferencích EuroT<sub>E</sub>X, TUG a GUST bylo předneseno několik samostatných příspěvků. V rámci setkání, obvykle jako součást prezentací, byla i aktuální hlášení o chybách, návrhy a jiné komentáře k současnému vydání fontů. Většinou byly předány nové výsledky autorům osobně, některé z nich vytvořené či vypočtené přímo na místě. Všechny příspěvky prezentované v letech 2006–2007 v nějaké podobě obsahují informace o LM, CM, *CS* a jiných fontech, o testování fontů nebo o MetaType1. Většina z nich byla doprovázena vytištěnými preprinty v konferenčních sbornících, ty byly po změnách, opravách a úpravách redaktorů a autora následně připraveny k publikování v časopise TUGboat.

Tento článek je svým obsahem zároveň výběrem i doplňkem předchozích dokumentů, přednášek a publikací, které svou šíří přesahují samotné téma prověřování LM-fontů, neboť se mohou zabývat také tvorbou a testováním fontů všeobecně.

Tyto dokumenty byly postupně zveřejňovány na webových stránkách:

- *•* http://www-hep.fzu.cz/~piska/lm2005.html
- *•* http://www-hep.fzu.cz/~piska/lm2006.html
- *•* http://www-hep.fzu.cz/~piska/cmr\_a.html
- *•* http://www-hep.fzu.cz/~piska/tfcpr.html

Výsledky testů byly též:

- *•* prezentovány na setkáních TUG a LUG: Obě přednášky na konferencích BachoTEX 2006 a EuroTEX 2006 (o srovnávání fontů v příkladech) zahrnovaly nejnovější výsledky prověrek poslední verze LM-fontů. Analogické aktualizované informace obsahovaly také dva příspěvky pro EuroBachoTEX 2007: o testovacích nástrojích a celkový shrnující komentář a návrhy k fontům Latin Modern.
- *•* vytištěny v konferenčních sbornících: Font verification and comparison in examples, *Proceedings of the XVI EuroTEX Conference*, pp. 98–103, 5–8 July 2006, Debrecen, Hungary, 2006. Comments and suggestions about the Latin Modern fonts, pp. 111–117; Procedures for font comparison, pp. 104–110, *Proceedings of the XVII European TEX 2007*, 28 April–2 May 2007, Bachotek, Poland, 2007.
- publikovány v časopise TUGboat:
	- **–** *TUGboat* 27:1, pp. 71–75, 2006.
	- **–** *TUGboat* 29:1, pp. 50–56, 2008.
	- **–** *TUGboat* 29:1, pp. 57–65, 2008.

#### **Reference**

- [1] Donald E. Knuth. *The* METAFONT*book.* Addison-Wesley, 1986. Volume C of *Computers and Typesetting.*
- [2] Donald E. Knuth. *Computer Modern Typefaces.* Addison-Wesley, 1986. Volume E of *Computers and Typesetting.*
- [3] Computer Modern fonts. CTAN:/fonts/cm.
- [4] CS fonts. ftp://math.feld.cvut.cz/pub/cstex/base/csfonts.tar.gz.
- [5] EC fonts. CTAN:/fonts/ec.
- [6] Latin Modern fonts. CTAN:/fonts/lm.
- [7] Bogusław Jackowski, Janusz M. Nowacki, Piotr Strzelczyk. Programming PostScript Type 1 Fonts Using MetaType1: Auditing, Enhancing, Creating. *Proceedings of EuroTEX 2003*, Brest, France, 24–27 June 2003. *TUGboat* 24:3, pp. 575–581.
- [8] Bogusław Jackowski, Janusz M. Nowacki. Enhancing Computer Modern with accents, accents, accents. *TUGboat* 24:1, 2003.
- [9] Bogusław Jackowski, Janusz M. Nowacki. Latin Modern fonts: How less means more. *Proceedings of the XV EuroTEX 2005 conference*, Pont-à-Mousson, France, March 7–11, 2005.
- [10] Bogusław Jackowski, Janusz M. Nowacki. Rodzina fontów Latin Modern. *Biuletyn Polskiej Grupy U˙zitkowników Systemu TEX,* Zeszyt 23:9–12, 2006.
- [11] Jerzy Ludwichowski, Bogusław Jackowski, and Janusz Nowacki. Five years after: Report on international TEX font projects. *TUGboat* 29:1, pp. 25–26, 2008.
- [12] Will Robertson. An exploration of the Latin Modern fonts. *TUGboat* 28:2, pp. 177–180, 2007.

#### **Poděkování**

Děkuji *CS*TUGu za návrh grantu, zájem, náměty a další podněty pro provedení prací spojených s testováním LM a fontů jim příbuzným, za částečnou finanční podporu mé účasti na konferencích EuroTEX a za možnost otištění tohoto článku. Děkuji také redaktorovi Zpravodaje Zdeňku Wagnerovi za profesionální přístup a mimořádnou péči a úsilí při zpracování a produkci této publikace. Jemu rovněž děkuji, že celý text článku, s výjimkou explicitních příkladů vložených většinou jako externí dokumenty v PDF, vysázel fonty Latin Modern v kódování T1 s metrikami ec-lm. Čtenář tak může přímo posoudit výsledek tohoto způsobu formátování včetně tvarů znaků a kerningů.

#### **Závěr**

Byla podrobně prověřována metrická a grafická data několika posledních verzí fontů Latin Modern, paralelně byly zveřejňovány výsledky prověrek v textové a původní obrazové podobě, oznamována hlášení o nalezených chybách, podávány návrhy změn a jiné komentáře. Vedle toho byly prováděny testy *CS*-fontů, CM- -fontů a metrických údajů EC-fontů.

Ve všech výše uvedených fontech, jejich METAFONTových, bitmapových i obrysových reprezentacích byla objevena řada závažných chyb nebo významných vzájemných nekompatibilit, některé z nich byly zveřejněny úplně poprvé. Doufám, že tento vklad přispěl k důležitým vylepšením a k odstranění dílčích nedostatků, v jednotlivostech vybočujících z jinak celkově vysoké kvality kolekce LM-fontů, zejména té části, která podporuje sazbu českých a slovenských textů, a tím spolunapomohl řešení úkolů, které si před sebe klade *CS*TUG.

Nechápal jsem, že by hlavním cílem práce byl právě tento článek, ale to, že prověrky LM-fontů v rozsahu provedeného testování přispěly k úspěšnému splnění toho nejdůležitějšího výstupu pro  $\mathcal{L}$ TUG — zařazení LM-fontů na T<sub>E</sub>XLive aby byly pro československé uživatele TEXu (a zejména LATEXu v kódování T1) k dispozici včas, v dostatečné kvalitě a s co nejmenším počtem chyb, spojených s českou a slovenskou sazbou. Nicméně, vývoj fontů se nezastavil, a proto by sledování novinek a změn ze strany *CS*TUGu a jeho členů mělo i nadále pokračovat.

#### **Summary: Latin Modern fonts testing with regard to the Czechoslovak typesetting requirements**

This extended article presents grant outputs with the authors' major findings and results. It makes recommendations for changes to the LM-font creators after performing comparisons of fonts such as  $CM$ , LM,  $\mathcal{C}_{\mathcal{S}}$  and EC in the Type 1 format. The article also makes comparisons based on metric and graphical data. The tested parameters were the widths of the letters, kernings, differences in LM,  $\mathcal{C}$  and CM fonts, and finally the technical quality of the glyphs.

The tools used during the testing were FontForge and also MetaType1. The testing scripts were done in bash and AWK and are published on the author's websites. The authors proposed some changes to improve the actual state and they commented on this in depth and followed it up with illustrations and tables.

They also presented their thoughts on the creation of a new OpenType font and rewriting testing scripts in LuaTEX. Some findings were presented at BachoTEX 2006, EuroTEX 2006 and the EuroBachoTEX 2007 conferences and their proceedings have been published.